- **1. Unidad Temática IV.- Transformada de Laplace**
- **2. Horas Prácticas 10**
- **3. Horas Teóricas 5**
- **4. Horas Totales 15**
- **5. Objetivo**

El alumno desarrollará las habilidades para el planteamiento y la solución de sistemas de ecuaciones diferenciales a través de transformadas de Laplace, aplicándolas a modelos relacionados con la ingeniería en mantenimiento industrial, mediante la compresión de los conceptos básicos.

### *Definición de transformada de Laplace.*

En el cálculo elemental la diferenciación e integración son en realidad transformadas.

Si  $f(x) = x^2$ 

Si 
$$
f(x) = x^2
$$
  
\n
$$
\frac{d}{dx}x^2 = 2x \qquad \int x^2 dx = \frac{1}{3}x^3 + c \qquad \int_0^3 x^2 dx = 9
$$

Estas dos transformaciones poseen la propiedad de la linealidad, ello significa que las transformadas de una función de una combinación lineal de funciones es una combinación lineal de las transformadas.

Las transformadas de Laplace es un tipo especial de transformada integral, que sirve para resolver problemas lineales de valor inicial.

Definición básica: Sí f(x) está definida para t≥0, entonces la integral impropia:

$$
\int_0^\infty k(s,t)f(t)dt
$$
está definida como un límite:  

$$
\int_0^\infty k(s,t)f(t)dt = \lim_{b \to \infty} \int_0^b k(s,t)f(t)dt
$$

Si existe el límite, se dice que la integral existe o es convergente; si no hay límite, la integral no existe y se afirma que es divergente.

Este límite, en general, existe sólo para ciertos valores de la variable si la elección  $k(s,t) = e^{-st}$  produce una trasformada integral especialmente importante.

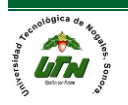

## Transformada de Laplace

Sea f una función definida para t≥0. Entonces se dice que la integral.

$$
L\big\{f\big(t\big)\big\} = \int_0^\infty e^{-st} f\big(t\big) dt
$$

Es la transformada de Laplace de f, siempre y cuando la integral converja Ejemplo:

Ejemplo:  
\n
$$
L = \int_0^{\infty} e^{-st} dt = \lim_{b \to \infty} \int_0^b e^{-st} dt = \lim_{b \to \infty} \frac{-e^{-st}}{s} \Big|_0^b = \lim_{b \to \infty} \frac{-e^{-st} + 1}{s} = \frac{1}{s}
$$

Ejemplo:

$$
L\{t\} = \int_0^\infty e^{-st} t dt
$$
 Si integramos usando  $\lim_{t \to \infty} t e^{-st} = 0, s > 0$  entonces:  

$$
L\{t\} = \frac{-e^{-st}}{s} \bigg|_0^\infty + \frac{1}{s} \int_0^\infty e^{-st} dt = \frac{1}{s} \left(\frac{1}{s}\right) = \frac{1}{s^2}
$$

Ejemplo:

Ejemplo:  
\n
$$
L\{e^{-3t}\} = \int_0^\infty e^{-st} e^{-3t} dt = \int_0^\infty e^{-(s+3)t} dt = \frac{-e^{-(s+3)t}}{s+3} \bigg|_0^\infty = \frac{1}{s+3}, s > -3
$$

Ejemplo:

$$
L\{e^{r} \int f - \int_{0}^{a} e^{r} dx - \int_{0}^{b} e^{r} dx \} = \int_{0}^{\infty} e^{-st} \cdot \text{sen}(2t) dt = \frac{-e^{-st} \cdot \text{sen}(2t)}{s} \Big|_{0}^{\infty} + \frac{2}{s} \int_{0}^{\infty} e^{-st} \cdot \text{cos}(2t) dt = \frac{2}{s} \int_{0}^{\infty} e^{-st} \cdot \text{cos}(2t) dt, \quad s > 0
$$
\n
$$
\lim_{t \to \infty} e^{-st} \cdot \text{cos}(2t) dt = 0, \quad s > 0
$$

$$
\int_{S} e^{-\cos(2t)dt}, \ s > 0
$$
  

$$
\lim_{t \to \infty} e^{-st} \cos(2t)dt = 0, \ s > 0
$$

$$
\lim_{t \to \infty} e^{-st} \cos(2t) dt = 0, \quad s > 0
$$
\n
$$
\frac{2}{s} \left[ \frac{-e^{-st} \cos(2t)}{s} \Big|_0^{\infty} - \frac{2}{s} \int_0^{\infty} e^{-st} \sec(2t) dt \right] = \frac{2}{s^2} - \frac{4}{s^2} L \left\{ \sec(2t) \right\} = \frac{2}{s^2 + 4}, \quad s > 0
$$

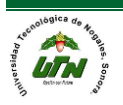

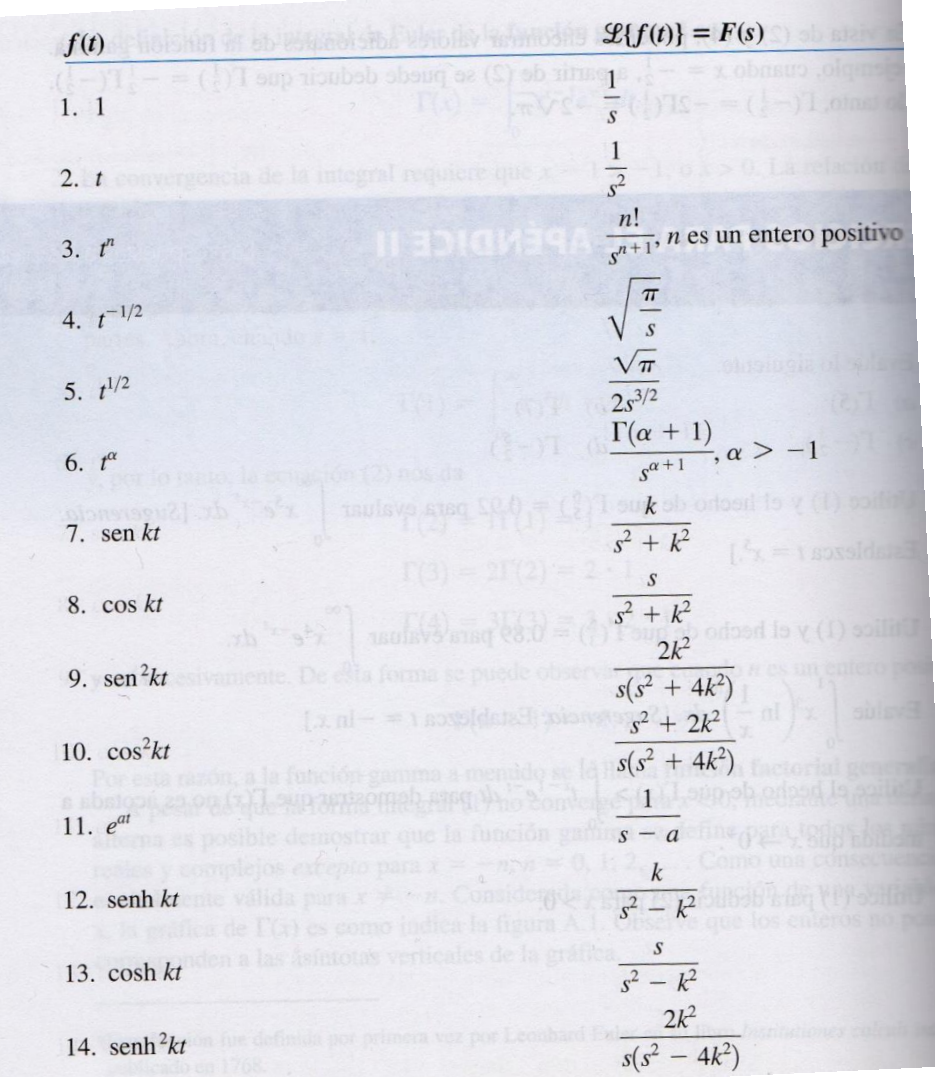

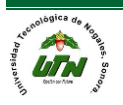

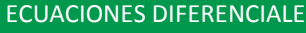

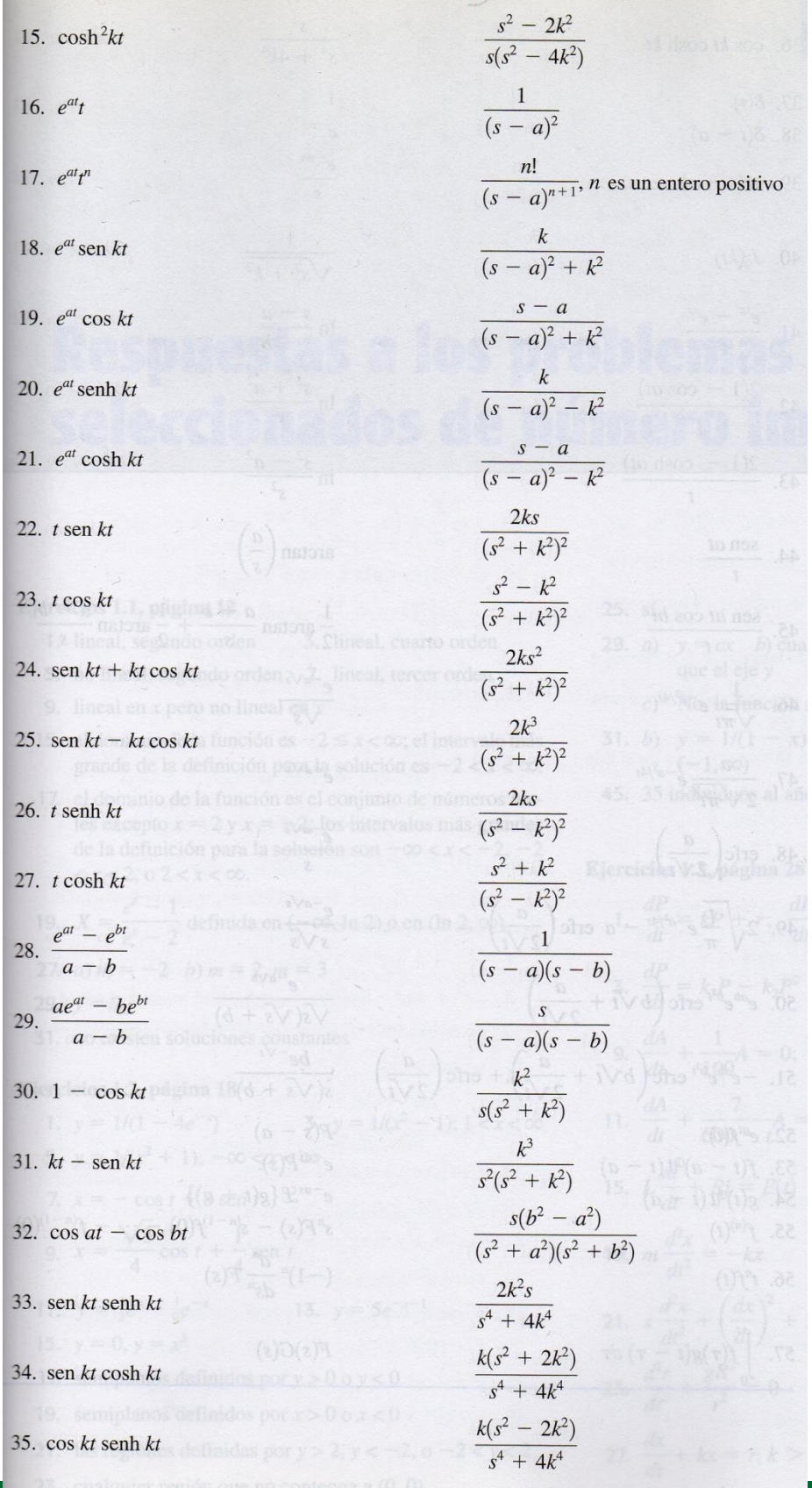

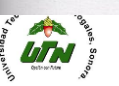

### *MANUAL DEL PROFESOR Página 88*

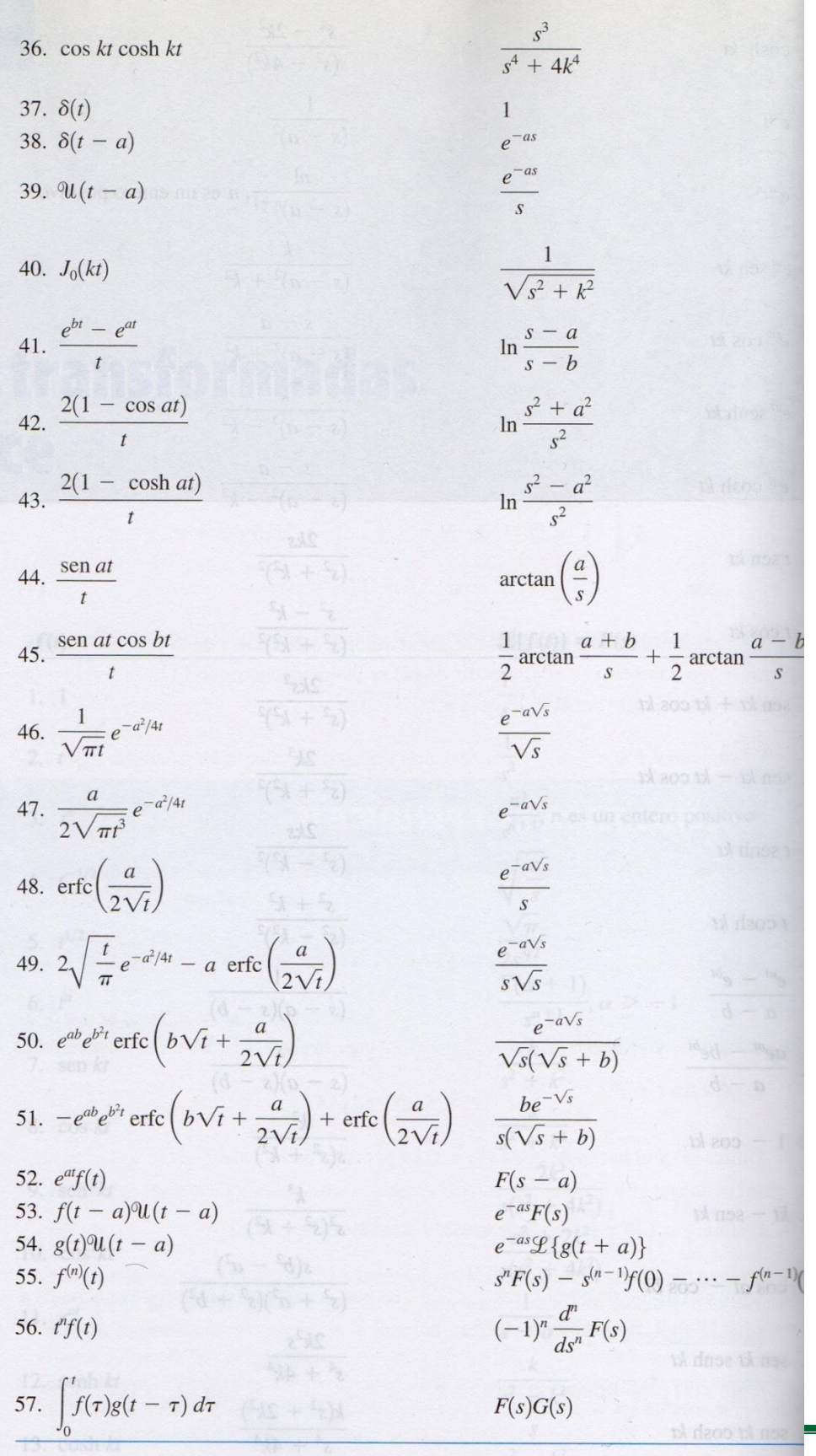

*MANUAL DEL PROFESOR* Página 89

Transformada de Laplace por tramos

Una función continua a trozos es aquella que es continua y está dividida en pedazos. Antes de sumergirnos en el concepto primero debemos entender lo que es una función continua y una función a trozos. Una función continua es aquella que no se divide en su gráfico, es decir, se define continuamente a lo largo de todo el dominio de la función. Un ejemplo de tal función sería = y2, esta es la ecuación de una parábola.

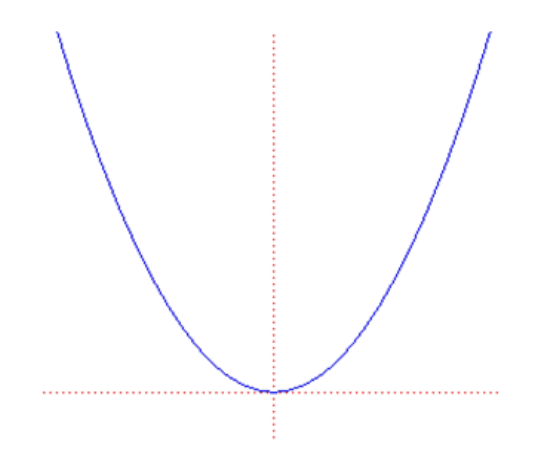

Como podemos ver en el gráfico anterior, esta no se rompe. Y, una función a trozos es aquella que no está definida continuamente, esto es, la gráfica de la función está dividida. Un ejemplo de esto sería una función escalonada.

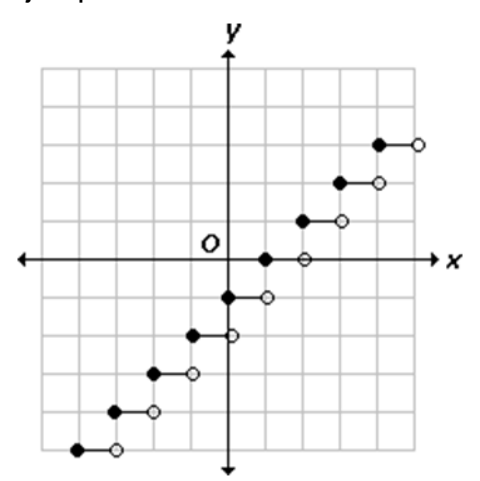

Como podemos observar en la imagen de arriba, la función no es continua.

Una función continua a trozos es aquella que combina los dos tipos de funciones. Esta es una combinación muy interesante, porque ¿Cómo puede una función ser

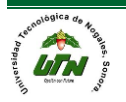

continua y no continua al mismo tiempo?. El siguiente gráfico haría el concepto claro.

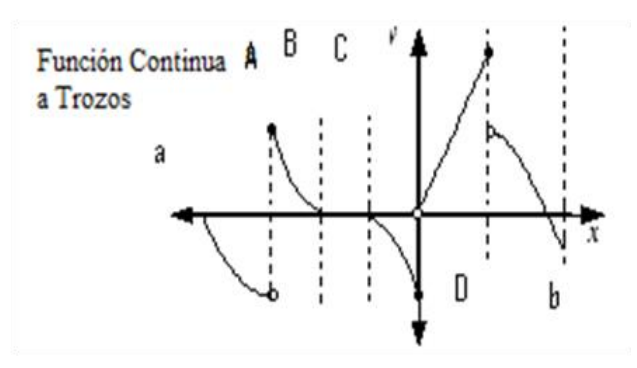

Claramente, f(t) es continuo en los intervalos (a, A), (A, B), (C, y), (y, D) y (D, b). También los límites derechos e izquierdos de A son,  $f(A + t) = f(A + 0) = f(A)$ 

 $f(A - t) = f(A - 0) = f(A)$ 

Aquí el valor de t siempre es positivo.

$$
F(s) = \int_{0}^{\infty} e^{-st} f(t) dt
$$

## **Existencia de la Transformada**

Existencia de la Transformada

Condiciones suficientes para la existencia de la transformada de Laplace para S >&de una función cualquiera:

1-Estar definida y ser continua a pedazos en el intervalo [0,+∞]

2-Ser de orden exponencial

#### *Transformada inversa de Laplace*

En matemáticas, la transformada inversa de Laplace de una función F(s) es la función f(t) que cumple con la propiedad donde L{f(t)}= F(s) es la transformada de Laplace.

La transformada de Laplace junto con la transformada inversa de Laplace tiene un número de propiedades que las hacen útiles para el análisis de sistemas

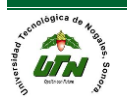

### dinámicos **lineales**.

Al aplicar la transformada de Laplace a una ecuación diferencial la convertimos en una ecuación algebraica, la cual podemos resolver para Y(s), es decir, Y(s)=G(s) . Ahora, como  $L(y(t)) = Y(s)$  si pudiéramos devolvernos obtendríamos la solución y(t) que buscamos. Es decir, necesitamos de la transformada inversa, para hallar la función.

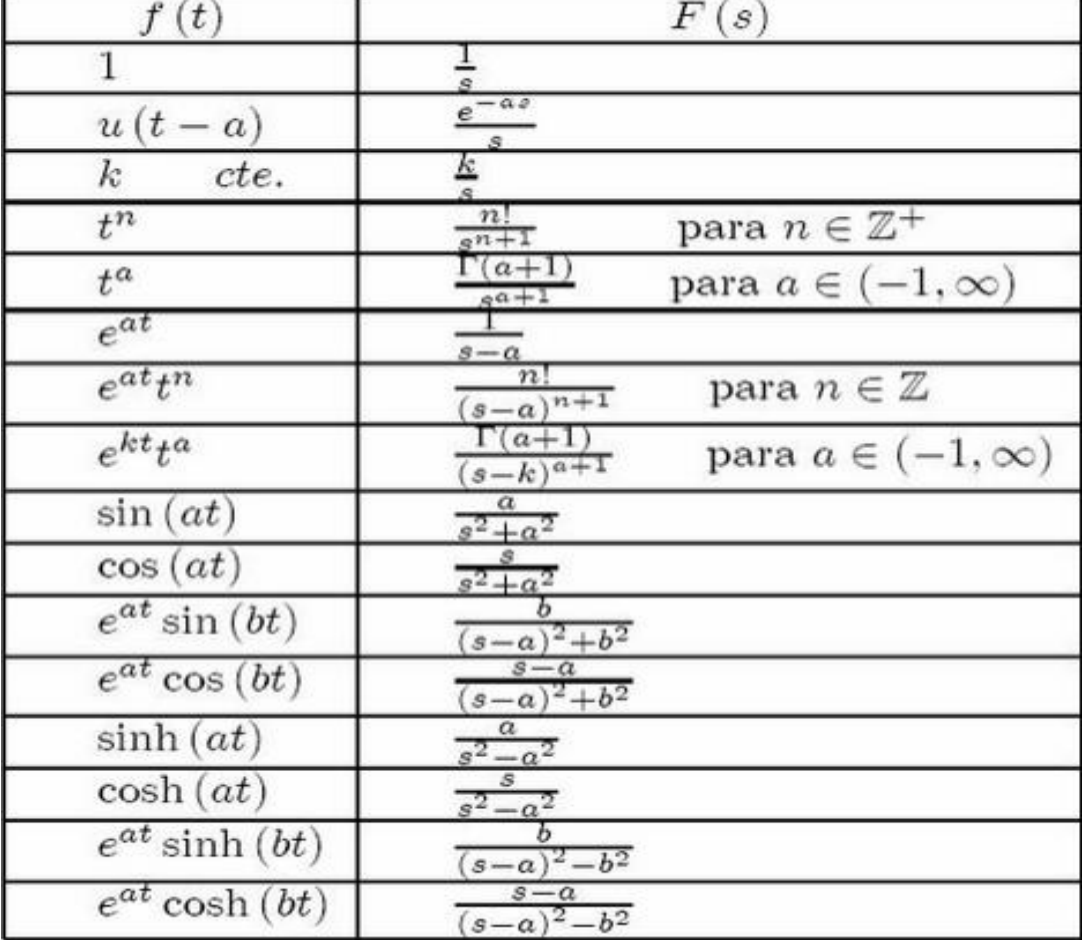

Tabla de la transformada de Laplace inversa.

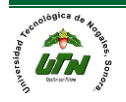

Ejemplo de transformada inversa de Laplace.

$$
(1) = \int_{0}^{\infty} e^{-ST} (1) dT = \frac{-e^{-ST}}{S} \Big|_{0}^{\infty} = \frac{-e^{-\infty}}{S} + \frac{e^{0}}{S} = \frac{1}{S}
$$
  
\n
$$
f(T) = T
$$
  
\n
$$
(T) = \int_{0}^{\infty} e^{-ST} (T) dT = \frac{-Te^{-ST}}{S} - \int_{0}^{\infty} \frac{-e^{-ST}}{S} dT = \left[ \frac{-Te^{-ST}}{S} - \frac{e^{-ST}}{S^{2}} \right]_{0}^{\infty} = \frac{1}{S^{2}}
$$
  
\n
$$
u = T \Rightarrow du = dT
$$
  
\n
$$
dv = e^{-ST} dT \Rightarrow v = \frac{-e^{-ST}}{S}
$$
  
\n
$$
f(T) = e^{aT}
$$
  
\n
$$
(e^{aT}) = \int_{0}^{\infty} e^{-ST} (e^{aT}) dT = \int_{0}^{\infty} e^{-ST + aT} dT = \int_{0}^{\infty} e^{-T(S-a)} dT = \left[ \frac{-e^{-T(S-a)}}{S-a} \right]_{0}^{\infty} = \frac{1}{S-a}
$$

Una fórmula integral para la transformad inversa de Laplace, llamada integral de Bromwich, integral de Fourier-Mellin o fórmula inversa de Mellin, es dada por la integral lineal.

$$
\mathcal{L}^{-1}\lbrace F(s)\rbrace = f(t) = \frac{1}{2\pi i} \int e^{st} F(s) \, ds,
$$
  

$$
\gamma - i\infty
$$

En las siguientes propiedades se asume que las funciones f(t) y g(t) con funciones que poseen transformada de Laplace inversa.

## **Linealidad.**

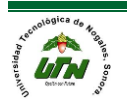

- a

$$
L\{a\,f(t)+b\,g(t)\}=a\,L\{f(t)\}+b\,L\{g(t)\}\
$$

Versión para la inversa:

$$
L^{-1}\left\{a F(s) + b G(s)\right\} = a L^{-1}\left\{F(s)\right\} + b L^{-1}\left\{G(s)\right\}
$$

Primer teorema de traslación:

$$
L\left\{f(t)e^{at}\right\}=F(s-a)
$$

Versión para la inversa:

$$
L^{-1}\left\{F(s-a)\right\} = e^{-at} L^{-1}\left\{F(s)\right\}
$$

## **Teorema de la transformada de la derivada**

$$
L\{f'(t)\} = s L\{f(t)\} - f(0)
$$

## **Idea**

La transformada inversa de Laplace **cancela la derivada multiplicando por la variable s**.

Técnicas para la transformada inversa

Separación de Fracciones.

Primer Teorema de Traslación.

Fracciones Parciales.

Segundo Teorema de Traslación.

Convolución.

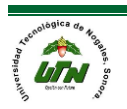

#### *TEOREMA DE TRANSLACIÓN.*

A veces no es conveniente realizar la transformada de Laplace sobre todo cuando queremos ahorrar tiempo y lo que importa es el resultado en vez de estar evaluando el tedioso cálculo para eso usamos el teorema de translación.

Translación en el eje "s".

Evaluar transformadas como  $L\{e^{5t}t^3\}$  y  $L\{e^{-2t}\cos(4t)\}$  resulta sencillo siempre que conozcamos  $L\{t^3\}$  y  $L\{\cos(4t)\}$ . En general si conocemos  $L\{f(t)\}=F(s)$  es posible calcular la transformada de Laplace de un múltiplo exponencial de la función f, es decir,  $L\{e^{at}f(t)\}$  , sin ningún esfuerzo adicional que el de trasladar, o desplazar, F(s) a F(s-a). A esto se le llama primer teorema de traslación o primer teorema del desplazamiento:

Si  $L{f(t)} = F(s)$ y "a" es cualquier número real entonces:

$$
L\{e^{at}f(t)\}=F(s-a)
$$

Demostración:

Demostración:  
\n
$$
L\{e^{at} f(t)\} = \int_0^\infty e^{-st} e^{at} f(t) dt = \int_0^\infty e^{-(s-a)t} f(t) dt = F(s-a)
$$

Si consideramos a "s" como una variable real, entonces la gráfica de F(s-a) es la gráfica de F(s) desplazada sobre el eje "x" por la cantidad *a* . Si a>0, la gráfica de F(s) se desplaza "a" unidades hacia la derecha, mientras que si a<0, la gráfica se desplaza |a| unidades hacia la izquierda.

Ejemplo:

$$
L\{e^{5t}t^3\} = L\{t^3\}_{s \to s-5} = \frac{3!}{s^4}\bigg|_{s \to s-5} = \frac{6}{(s-5)^4}
$$

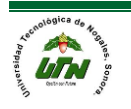

Ejemplo:

Ejemplo:  
\n
$$
L\{e^{-2t}\cos(4t)\} = L\{\cos(4t)\}_{s \to s-(-2)} = \frac{s}{s^2 + 16}\bigg|_{s \to s+2} = \frac{s+2}{(s+2)^2 + 16}
$$

Función inversa:

$$
L^{-1}\lbrace F(s-a)\rbrace = L^{-1}\lbrace F(s)|_{s\to s-a}\rbrace = e^{at}f(t)
$$
  
donde  

$$
f(t) = L^{-1}\lbrace F(s)\rbrace
$$

Traslación en el eje "t".

Función escalón unitario, en ingeniería es común encontrar funciones que están en estado "activo" o "inactivo". Por ejemplo, una fuerza externa que actúe sobre un sistema mecánico o un voltaje aplicado a un circuito pueden ser suspendidas después de cierto tiempo. Es conveniente entonces, definir una función especial que sea del número 0 (inactiva) hasta cierto tiempo t=a, y número 1 (activa después de ese tiempo. Esta función se denomina función escalón unitario o función de Heaviside.

## Función escalón unitario

La función escalón unitario U(t-a) se define como:

$$
U(t-a) = \begin{cases} 0, & 0 \leq t < a \\ 1, & t \geq a \end{cases}
$$

Segundo teorema de traslación. Si  $F(s)$  =  $L(f(t))$  y a>0, entonces

$$
L\big\{f(t/a)U(t-a)\big\}=e^{-as}F(s)
$$

De mostración: Mediante la propiedad aditiva de intervalos para integrales,  $\int_0^{\infty} e^{-st} f(t-a) U(t-a) dt$  puede escribirse como dos integrales:

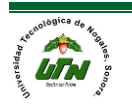

UNIVERSIDAD TECNOLÓGICA DE NOGALES  
\n
$$
L\{f(t-a)U(t-a)\} = \int_0^u e^{-st} f(t-a)U(t-a)dt + \int_u^a e^{-st} f(t-a)U(t-a)dt
$$
\n
$$
= \int_u^a e^{-st} f(t-a)dt
$$
\n\nAbora si establecemos que v=t-a, dv=dt en la última integral, entonces:

\n
$$
L\{f(t-a)U(t-a)\} = \int_0^a e^{-s(t+a)} f(v)dv = e^{-st} \int_0^a e^{-st} f(v)dv = e^{-stL} \{f(t)\}
$$
\nForma inversa del teorema:

\n
$$
L^{-1}\{e^{-st}F(s)\} = f(t-a)U(t-a)
$$
\nEjemplo: Con a=2, F(s)=1/(s-4) y L<sup>-1</sup> {F(s)} = e^{4s}

\n
$$
L^{-1}\{\frac{1}{s-4}e^{-2s}\} = e^{4(s-3)}U(t-2)
$$
\nEjemplo: Con a=π/2, F(s)=s/(s^2+9) y L<sup>-1</sup> {F(s)} = cos(3t)

\n
$$
L^{-1}\{\frac{s}{s^2+9}e^{-s/2}\} = cos\left(3\left(t-\frac{\pi}{2}\right)U\left(t-\frac{\pi}{2}\right)\right)
$$
\nMANUAL DEL PROFESOR

\nPågina 97

$$
=\int_{a}^{\infty}e^{-st}f(t-a)dt
$$

$$
J_a
$$
\nAbora si establecemos que v=t-a, dv=dt en la última integral, entonces:

\n
$$
L\{f(t-a)U(t-a)\} = \int_0^\infty e^{-s(v+a)}f(v)dv = e^{-as}\int_0^\infty e^{-sv}f(v)dv = e^{-ast}\{f(t)\}
$$

Forma inversa del teorema:

$$
L^{-1}\left\{e^{-as}F\left(s\right)\right\}=f\left(t-a\right)U\left(t-a\right)
$$

Ejemplo: Con a=2, F(s)=1/(s-4) y  $L^{-1}\{F(s)\}=e^{4t}$ 

$$
L^{-1}\left\{\frac{1}{s-4}e^{-2s}\right\}=e^{4(t-2)}U\left(t-2\right)
$$

Ejemplo: Con a= $\pi/2$ , F(s)=s/(s<sup>2</sup>+9) y  $L^{-1}\{F(s)\} = \cos(3t)$ 

$$
L^{-1}\left\{\frac{s}{s^2+9}e^{-\pi s/2}\right\} = \cos\left(3\left(t-\frac{\pi}{2}\right)U\left(t-\frac{\pi}{2}\right)\right)
$$

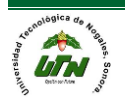

*Transformadas de derivadas, integrales y funciones periódicas*

# Transformada de la derivada de una función

Sea  $f(t)$  una función continua en [0, $\infty$ ) y sea su derivada  $f'(t)$  continua por partes en [0, $\infty$ ), ambas con orden exponencial  $\alpha$ . Entonces, para  $s > \alpha$ ,

```
L \{f'(t)\} = sL \{f(t)\} - f(0)
```
Extendiendo el teorema anterior para derivadas de orden superior:

Transformadas de una derivada. Tal como fue señalado en la introducción a este capítulo, nuestra meta es usar la transformada de la place para resolver ecuaciones diferenciales. Con ese fin, necesitamos evaluar cantidades como

Sean  $f(t)$ ,  $f'(t)$ ,...,  $f^{(n-1)}(t)$  funciones continuas en [0, $\infty$ ) y sea

 $f^{(n)}(t)$  Continua por partes en [0, $\infty$ ). Todas las funciones son de orden Exponencial  $\alpha$ . Entonces, para  $s > \alpha$ ,

$$
L \left\{ f^{(n)}(t) \right\} = s^n L \left\{ f(t) \right\} - s^{n-1} f(0) - s^{n-2} f'(0) - \dots - f^{(n-1)}(0)
$$

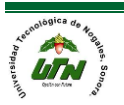

# Transformada de la derivada de una función

#### Ejercicios

Obtenga las transformadas siguientes:

$$
(a)
$$
\n
$$
(b)
$$
\n
$$
(c)
$$

# Transformada de la integral de una función

Sea  $f(t)$  una función continua por partes en  $(0, \infty]$ , de orden exponencial e integrable en el intervalo [a, t] para cualquier  $t \ge a$ . Entonces, Se puede demostrar que:

$$
L\left\{\int_{a}^{t} f(t)dt\right\} = \frac{1}{s}L\left\{f(t)\right\} - \frac{1}{s}\int_{\tau}^{\infty} ef(t)dt
$$

Esto significa que la convolución de dos funciones es conmutativa. No es verdad que la integral de un producto de funciones sea el producto de las integrales. No obstante, es verdad que la transformada de la place del producto especial es el producto de las transformadas de la place de f y g. esto se significa que es posible encontrar la transformada de la place de la convolución de dos funciones sin evaluar realmente la integral como lo isimos en el resultado que se deriva es conocido como teorema de convolución

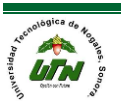

## Ejercicios

Obtenga las transformadas siguientes:

(a) 
$$
L \left\{ \int_0^t \text{sen } t dt \right\}
$$
  
(b)  $L \left\{ \int_1^t e^t dt \right\}$ 

Derivadas de la transformada de Laplace Sea  $F(s) = L \{f(t)\}\, yf(t)$  una función continua por Partes en [0,  $\infty$ ) y de orden exponencial  $\alpha$ . Entonces, para  $s > \alpha$ 

$$
L \left\{ t^n f(t) \right\} = (-1)^n \frac{d^n F}{ds^n}
$$

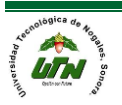

# Ejercicios

Obtenga las transformadas siguientes:

(a) 
$$
L \{\text{t} \sin \alpha t\}
$$
  
\n(b)  $L \{t e^{5t} \cos t\}$   
\n(c)  $L \{t^2 e^t\}$ 

# Algunas propiedades básicas de la transformada

(1) 
$$
L{f(t) + g(t)} = L{f(t)} + L{g(t)}
$$
  
\n(2)  $L{cf(t)} = cL{f(t)}$   
\n(3)  $L{e^{at} f(t)} = F(s-a)$   
\n(4)  $L\left\{\frac{d}{dt} f(t)\right\} = sL{f(t)} - f(0)$   
\n(5)  $L\left\{\frac{d^2}{dt^2} f(t)\right\} = s^2L{f(t)} - s f(0) - f'(0)$   
\n(6)  $L\left\{\frac{d^n}{dt^n} f(t)\right\} = s^n L{f(t)} - s^{(n-1)} f(0) - s^{(n-2)} f'(0) - ... - f^{(n-1)}(0)$   
\n(7)  $L\left\{\int_a^t f(t)dt\right\} = \frac{1}{s}L{f(t)} - \frac{1}{s}\int_0^a f(t)dt$   
\n(8)  $L{r^n f(t)} = (-1)^n \frac{d^n}{ds^n} F(s)$ 

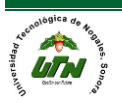

Recordemos que una función f es periódica con periodo p > 0, si satisface: f(t +p)=f (t), para toda t: Para el cálculo de la TL de una función de este tipo, tenemos:

$$
\mathcal{L}\lbrace f(t)\rbrace = \int_0^\infty e^{-st} f(t) dt =
$$
\n
$$
= \int_0^p e^{-st} f(t) dt + \int_p^{2p} e^{-st} f(t) dt + \dots + \underbrace{\int_{np}^{(n+1)p} e^{-st} f(t) dt}_{(•)} + \dots
$$

## Transformada de una función periódica

Si ahora, tomamos la integral (\*), y hacemos el cambio de variable  $t = u + np$  (con lo cual  $dt = du$ ); hallamos que  $t = np$   $u = 0$  &  $t = (n + 1)p$   $u = p$ . Entonces, por la periodicidad de f·  $\int_{np}^{(n+1)p} e^{-st} f(t) dt = \int_{0}^{p} e^{-s(u+np)} f(u+np) du =$ 

De esta manera:

$$
u t = \int_0^{\infty} e^{-\cos(\theta - \theta)} f(u + np) d\theta
$$

$$
= e^{-nps} \int_0^p e^{-su} f(u) du.
$$

$$
\mathcal{L}\lbrace f(t)\rbrace = \int_0^\infty e^{-st} f(t) dt =
$$
\n
$$
= \int_0^p e^{-st} f(t) dt + e^{-ps} \int_0^p e^{-st} f(t) dt + \dots + e^{-nps} \int_0^p e^{-st} f(t) dt + \dots =
$$
\n
$$
= (1 + e^{-ps} + \dots + e^{-nps} + \dots) \int_0^p e^{-st} f(t) dt.
$$

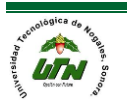

En el último resultado hemos tomado en cuenta que la variable de integración es muda, es decir:

$$
\int_0^p e^{-su} f(u) \, du = \int_0^p e^{-st} f(t) \, dt.
$$

Ahora bien, lo que aparece entre paréntesis en (6.1) es una serie geométrica, con razón  $r = e-ps$ , para la cual se tiene, en caso de convergencia, el siguiente resultado:

$$
1 + r + r2 + \dots + rn + \dots = \frac{1}{1 - r}, \text{ si } |r| < 1.
$$
\n
$$
|r| = e^{-ps} = \frac{1}{e^{ps}} < 1 \text{ (para } s > 0\text{), obtenemos finalmente:}
$$
\n
$$
\mathcal{L}\{f(t)\} = \frac{1}{1 - e^{-ps}} \int_{0}^{p} e^{-st} f(t) \, dt.
$$

# Transformada de una función periódica

• En nuestro caso, con

 $|r| = e^{-ps} = \frac{1}{e^{ps}} < 1$  (para  $s > 0$ ), obtenemos finalmente:

$$
\mathcal{L}\{f(t)\} = \frac{1}{1 - e^{-ps}} \int_0^p e^{-st} f(t) dt.
$$

Observamos que esta fórmula es en cierto sentido la misma que aparece en la definición de TL con dos particularidades: la primera es que sólo se integra a lo largo de un periodo, la segunda es que se introduce 1

$$
\overline{1-e^{-ps}}
$$

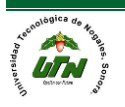

• Calcular la TL de la función f cuya gráfica se muestra en la siguiente figura:

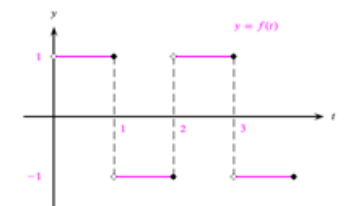

Primero, observamos que se tiene una función periódica con periodo p D 2 y que la expresión analítica de esta función en el intervalo .0; 2 es

 $f(t) = \begin{cases} 1, & \text{si } t \leq 1; \\ -1, & \text{si } 1 < t \leq 2. \end{cases}$ 

# Transformada de una función periódica

Luego, de acuerdo con el resultado recién expuesto

$$
\mathcal{L}\lbrace f(t)\rbrace = \frac{1}{1 - e^{-2s}} \int_0^2 e^{-st} f(t) dt = \frac{1}{1 - e^{-2s}} \left[ \int_0^1 e^{-st} (1) dt + \int_1^2 e^{-st} (-1) dt \right] =
$$
  

$$
= \frac{1}{1 - e^{-2s}} \left[ -\frac{1}{s} e^{-st} \Big|_0^1 + \frac{1}{s} e^{-st} \Big|_1^2 \right] = \frac{1}{s(1 - e^{-2s})} \left[ (1 - e^{-s}) + (e^{-2s} - e^{-s}) \right] =
$$
  

$$
= \frac{1 - 2e^{-s} + e^{-2s}}{s(1 - e^{-2s})} = \frac{(1 - e^{-s})^2}{s(1 + e^{-s})(1 - e^{-s})} = \frac{1 - e^{-s}}{s(1 + e^{-s})}.
$$

Aunque éste es un resultado perfectamente válido, todavía es posible dar una expresión alternativa; sólo debemos recordar que la función tangente hiperbólica se define por

$$
\tan h x = \frac{e^x - e^{-x}}{e^x + e^{-x}}.
$$

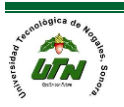

Si en la última expresión multiplicamos numerador y denominador por e s/2 hallamos finalmente:

$$
\mathcal{L}\lbrace f(t)\rbrace = \frac{1 - e^{-s}}{s(1 + e^{-s})} \cdot \frac{e^{\frac{s}{2}}}{e^{\frac{s}{2}}} = \frac{e^{\frac{s}{2}} - e^{-\frac{s}{2}}}{s(e^{\frac{s}{2}} + e^{-\frac{s}{2}})} = \frac{1}{s} \tanh\left(\frac{s}{2}\right).
$$

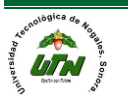

#### *APLICACIONES*

FUNCION DELTA DE DIRAC, MECANICA DE MECANISMOS (MECANICA CUANTICA), CIRCUITOS EN SERIE RC Y RL

Biografía (Paul Adrien Maurice Dirac )

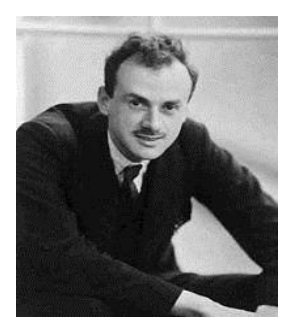

NACIMIENTO:

8 de agosto de 1902, Bristol, Reino Unido

FALLECIMIENTO:

20 de Octubre de 1984(82 años)

CAMPO

Física

El libro Principios de la Mecánica Cuántica de Dirac, publicada en 1930, se convirtió en uno de los libros de texto más comunes en la materia y aun hoy es utilizado. Como también Introdujo la función delta de Dirac

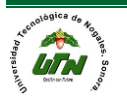

Contribuyo con el desarrollo de la mecánica cuántica y la electrodinámica, donde trabajo junto con kirchof y Erwin Schrödinger,este ultimo con quien compartió un premio nobel de 1933

La función delta de dirác, es una distribución introducida por primera vez por Paul Dirac,en tanto que en distribución define un funcional en forma de integral sobre un cierto espacio de funciones. Los sistemas mecánicos trabajan muchas veces bajo una fuerza externa de magnitud mayor que actúa solo durante un periodo muy corto.

Por tanto estos fenómenos se comportan de la manera que en un intervalo mínimo de tiempo experimentan fuerzas muy grandes y a su vez esta fuerza se disipa instantáneamente.

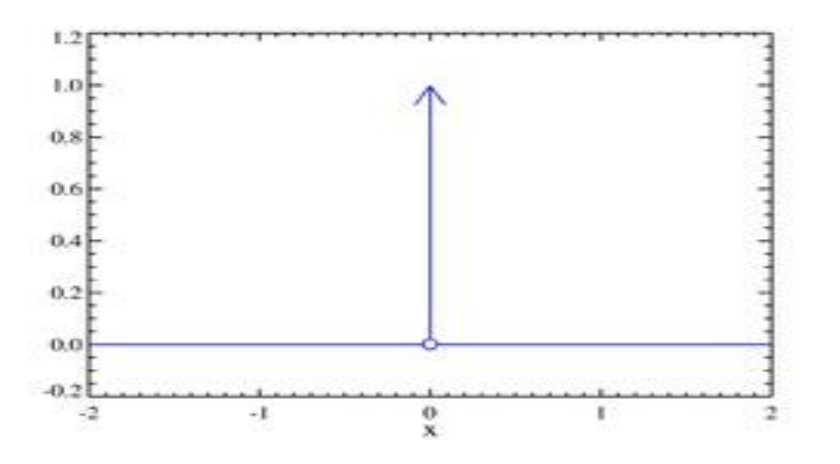

DIAGRAMA ESQUEMATICO DE LA FUNCION DELTA DE DIRAC

## **DEFINICION**

**Es un impulso unitario que tiende al infinito cuando se aproxima el valor a cero y se expresa de la siguiente manera:**

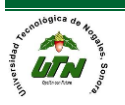

$$
\delta(t-t_0) = \lim_{a \to 0} \delta_a(t-t_0)
$$

**Se caracteriza mediante las dos propiedades siguientes:**

$$
\delta(t-t_0) = \begin{cases} \infty & \text{si } t = t_0 \\ 0 & \text{si } t \neq t_0 \end{cases} \qquad \int_0^\infty \delta(t-t_0) dt = 1
$$

La notación bra-ket de Dirac unifica en una misma simbología la descripción de los operadores y las cantidades observables que podemos llevar a cabo en la Mecánica Matricial (con matrices actuando como operadores) y la descripción que podemos llevar a cabo en la Mecánica Ondulatoria (con operadores diferenciales actuando como operadores)

Considérese la siguiente representación del vector $\textbf{\textit{x}} = \big( \textbf{\textit{x}}$ 1 , x 2 , x 3 ) que podemos

llevar a cabo utilizando vectores unitarios de base (los super-índices no son exponentes)

$$
x = x^{1}(1, 0, 0) + x^{2}(0, 1, 0) + (0, 0, x^{3})
$$

Ahora supóngase que llevamos a cabo la misma representación usando vectores columna en lugar de vectores renglón, identificando tras esto a cada vector columna de una manera que al principio parecerá algo peculiar:

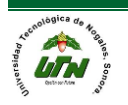

$$
\mathbf{X} = \begin{bmatrix} x^1 \\ x^2 \\ x^3 \end{bmatrix} = \begin{bmatrix} x^1 \\ 0 \\ 0 \end{bmatrix} + \begin{bmatrix} 0 \\ x^2 \\ 0 \end{bmatrix} + \begin{bmatrix} 0 \\ 0 \\ x^3 \end{bmatrix} = x^1 \frac{11}{1} + x^2 \frac{2}{2} + x^3 \frac{3}{3}
$$

La representación que tenemos destacada de color amarillo formada por una línea vertical a la izquierda y un paréntesis angulado a la derecha es esencialmente lo que llamamos un ket.

La operación más sencilla que se puede llevar a cabo consiste en la adición de dos kets:

 $\psi_1\rangle + |\psi_2\rangle$ 

Para que dos kets puedan ser sumados, deben ser del mismo tipo, lo cual implica que no podemos sumar las funciones de onda propias de la Mecánica Ondulatoria a los vectores y matrices propios de la Mecánica Matricial, y si vamos a sumar vectores y matrices propios de la Mecánica Matricial éstos tienen que ser del mismo tipo. A modo de ejemplo, si partimos de las siguientes dos funciones de onda:

$$
\psi_1 = \sqrt{\frac{2}{L}} \operatorname{sen} \frac{\pi x}{L}
$$

$$
\psi_2 = \sqrt{\frac{2}{L}} \operatorname{sen} \frac{2\pi x}{L}
$$

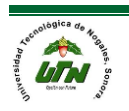

Entonces tras representar estas funciones de onda como kets:

$$
|\psi_1\rangle = \sqrt{\frac{2}{L}}sen\frac{\pi x}{L}
$$

$$
|\psi_2\rangle = \sqrt{\frac{2}{L}}sen\frac{2\pi x}{L}
$$

Podemos representar la adición de dichos kets en la notación de Dirac de la manera siguiente:

$$
|\psi_1\rangle + |\psi_2\rangle = \sqrt{\frac{2}{L}} \left(\operatorname{sen} \frac{\pi x}{L} + \operatorname{sen} \frac{2\pi x}{L}\right)
$$

#### CIRCUITO RC Y RL

Una herramienta importante de trabajo en electrónica es el Análisis de Circuitos, que consiste básicamente en tener información sobre cuantas fuentes de energía y de que clase, cuantos elementos de circuito y como están conectados en un circuito particular, se aplican las leyes de Kirchhoff, la ley de Ohm, las relaciones voltaje corriente del condensador ,la bobina y los circuitos equivalentes para encontrar las magnitudes de los voltajes y corrientes dentro del circuito y saber cómo varían en el tiempo.

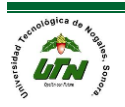

Circuito RC.

Los circuitos RC son circuitos que están compuestos por una resistencia y un condensador. Sé caracteriza por que la corriente puede variar con el tiempo. Cuando el tiempo es igual a cero, el condensador esta descargado, en el momento que empieza a correr el tiempo, el condensador comienza a cargarse ya que hay una corriente en el circuito. Debido al espacio entre las placas del condensador en el circuito no circula corriente, es por eso que se utiliza una resistencia

CIRCUITO RL

Los circuitos RL son aquellos que contienen una bobina (inductor) que autoinductancia, esto quiere decir que evita cambios instantáneos en la corriente. Siempre se desprecia la autoinductancia en el resto del circuito puesto que se considera mucho menor a la del inductor.

EJEMPLO.

Encontrar la función de voltaje en el condensador como función del tiempo para el circuito:

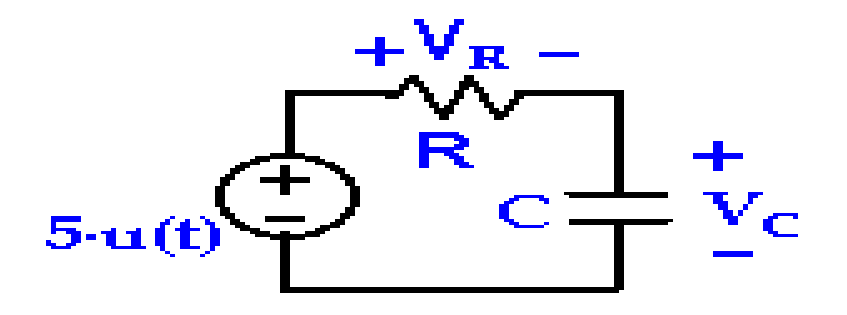

u(t)es la función escalón cuyo valor es: 0 si  $t < 0$  y 1 t  $>=0$ 

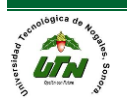

Procedimiento del problema

Aplicando la ley de voltajes de kirchhoff se tiene:

 $5 \cdot u(t) - V_R - V_C = 0$ 

Aplicando la ley de Ohm :  $5 \cdot u(t) - I_R \cdot R - V_C = 0$ 

Como los elementos están en serie la corriente I<sub>R</sub> de la resistencia es la misma del condensador I<sub>C,</sub> entonces

 $5 \cdot u(t) - I_C \cdot R - V_C = 0$ 

Aplicando la relación voltaje corriente en el condensador queda

$$
5 \cdot u(t) - R \cdot C \cdot \frac{dV_c}{dt} - V_c = 0
$$

Que es una ecuación lineal diferencial de primer orden para el voltaje en el condensador, la herramienta de solución más usada es la transformada de Laplace

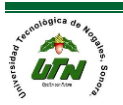

La respuesta es:

$$
V_c = 5 \cdot e^{-\langle \frac{t}{\tau} \rangle} \text{voltios}
$$

Donde t se llama la constante del tiempo del circuito y corresponde al producto t = R · C

Aplicaciones reales de la transformada de Laplace

Control de Procesos

- ¿Qué es un sistema de control?
	- En nuestra vida diaria existen numerosos objetivos que necesitan cumplirse.
- En el ámbito doméstico
	- Controlar la temperatura y humedad de casas y edificios
- En transportación
	- Controlar que un auto o avión se muevan de un lugar a otro en forma segura y exacta
- En la industria
	- Controlar un sinnúmero de variables en los procesos de manufactura

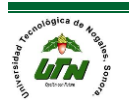

- En años recientes, los sistemas de control han asumido un papel cada vez más importante en el desarrollo y avance de la civilización moderna y la tecnología.
- Los sistemas de control se encuentran en gran cantidad en todos los sectores de la industria:
	- tales como control de calidad de los productos manufacturados, líneas de ensa,ble automático, control de máquinas-herramienta, tecnología espacial y sistemas de armas, control por computadora, sistemas de transporte, sistemas de potencia, robótica y muchos otros

Ejemplos de procesos automatizados

Un moderno avión comercial

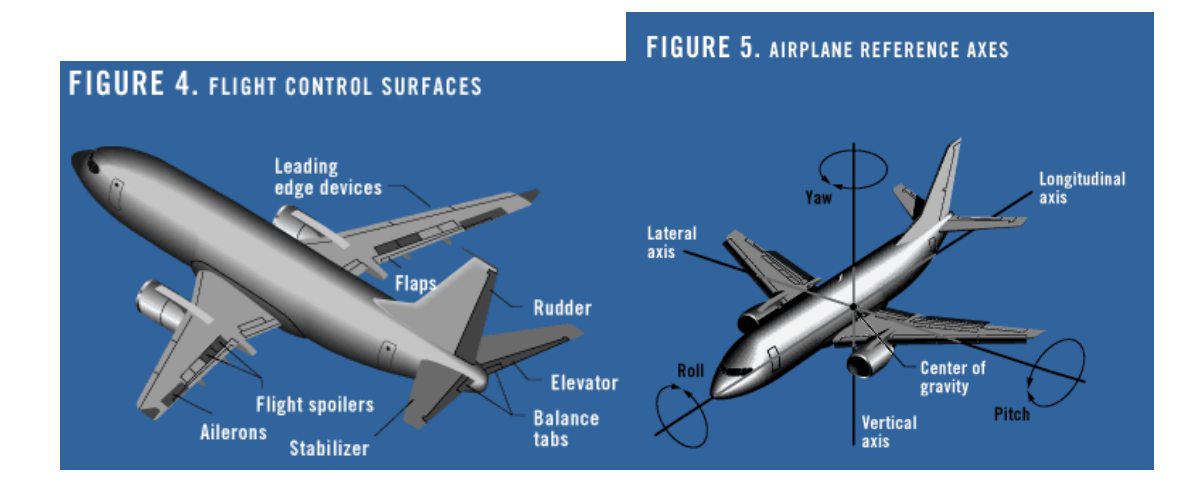

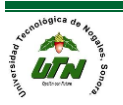

## • Satélites

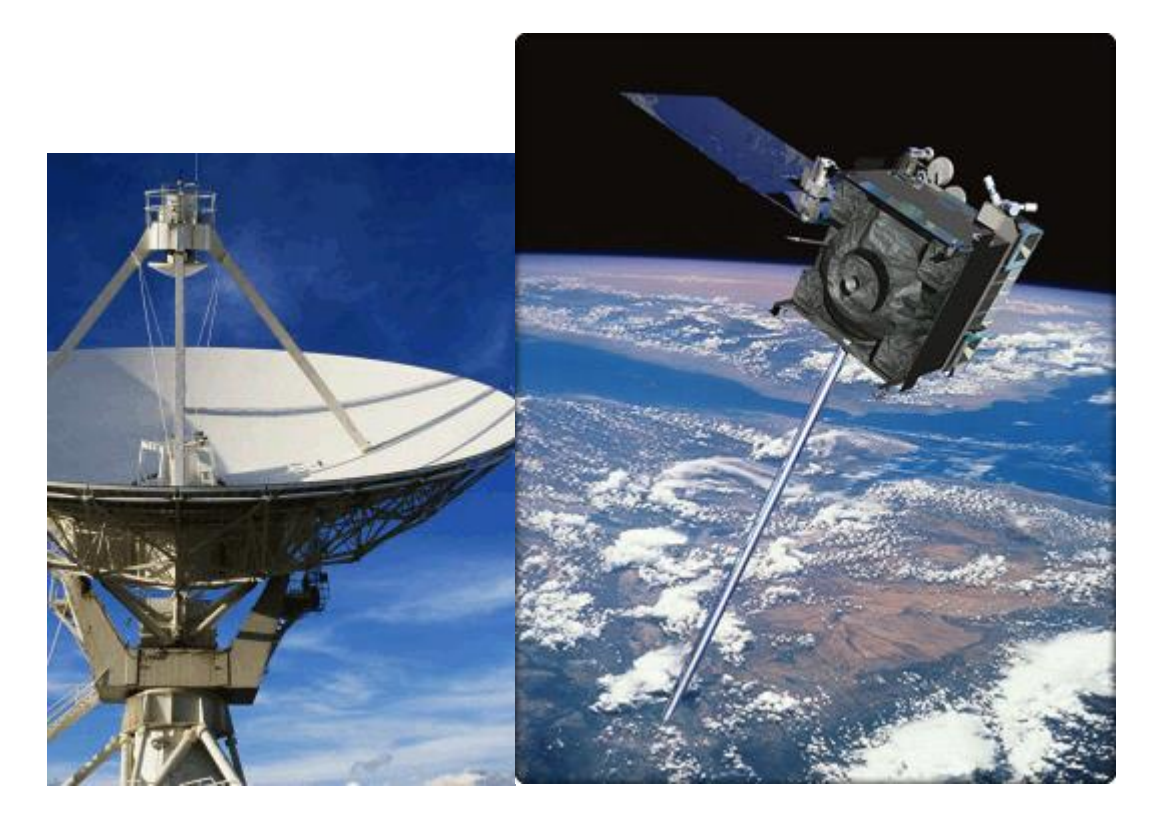

• Control en automóvil

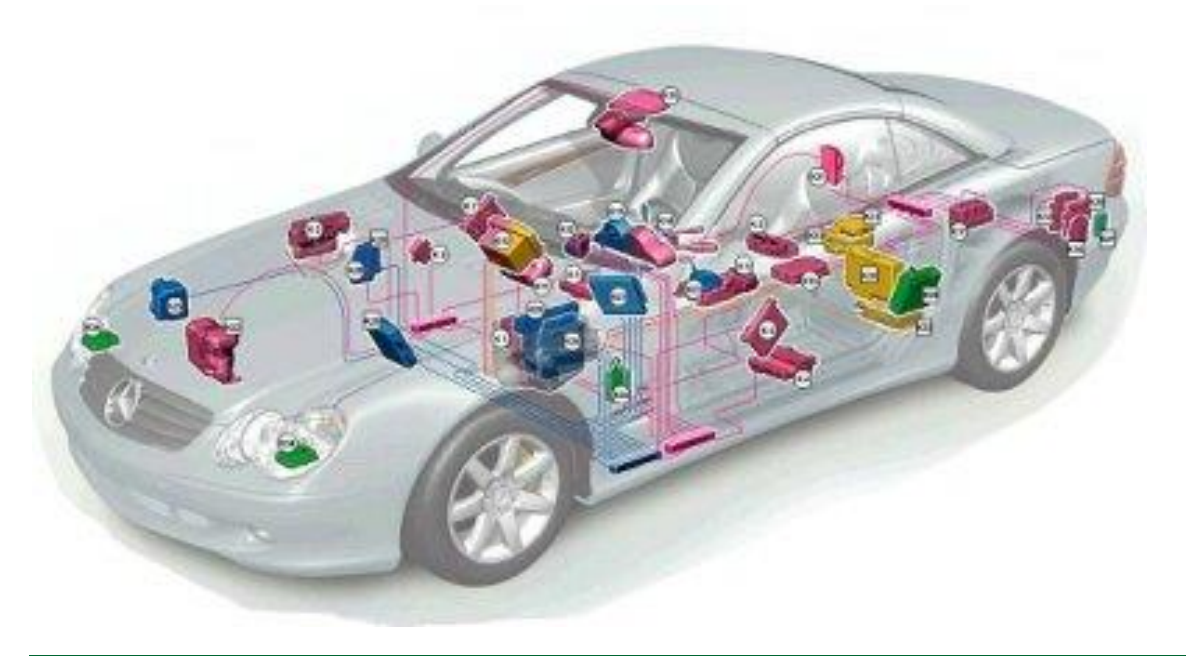

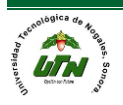

¿Por qué es necesario controlar un proceso ?

- Incremento de la productividad
- Alto costo de mano de obra
- **Seguridad**
- Alto costo de materiales
- Mejorar la calidad
- Reducción de tiempo de manufactura
- Reducción de inventario en proceso
- Certificación (mercados internacionales)
- Protección del medio ambiente

#### Control de Procesos

- El campo de aplicación de los sistemas de control es muy amplia.
- Y una herramienta que se utiliza en el diseño de control clásico es precisamente:

La transformada de Laplace

¿Por qué Transformada de Laplace?

• En el estudio de los procesos es necesario considerar **modelos dinámicos**, es decir, modelos de comportamiento variable respecto al tiempo.

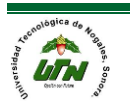

- Esto trae como consecuencia el uso de **ecuaciones diferenciales respecto al tiempo** para representar matemáticamente el comportamiento de un proceso.
- El comportamiento dinámico de los procesos en la naturaleza puede representarse de manera aproximada por el siguiente **modelo general de comportamiento dinámico lineal**:

$$
a_n \frac{d^n y(t)}{dt^n} + a_n - 1 \frac{d^{n-1} y(t)}{dt^{n-1}} + a_{n-2} \frac{d^{n-2} y(t)}{dt^{n-2}} + \dots + a_0 y(t) = x(t)
$$

- La transformada de Laplace es una herramienta matemática muy útil para el análisis de sistemas dinámicos lineales.
- De hecho, la transformada de Laplace permite resolver ecuaciones diferenciales lineales mediante la transformación en ecuaciones algebraicas con lo cual se facilita su estudio.
- Una vez que se ha estudiado el comportamiento de los sistemas dinámicos, se puede proceder a diseñar y analizar los sistemas de control de manera simple.

El proceso de diseño del sistema de control

- Para poder diseñar un sistema de control automático, se requiere
	- Conocer el proceso que se desea controlar, es decir, conocer la ecuación diferencial que describe su comportamiento, utilizando las leyes físicas, químicas y/o eléctricas.
	- A esta ecuación diferencial se le llama modelo del proceso.
	- Una vez que se tiene el modelo, se puede diseñar el controlador.

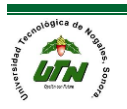

## • MODELACIÓN MATEMÁTICA

Suspensión de un automóvil

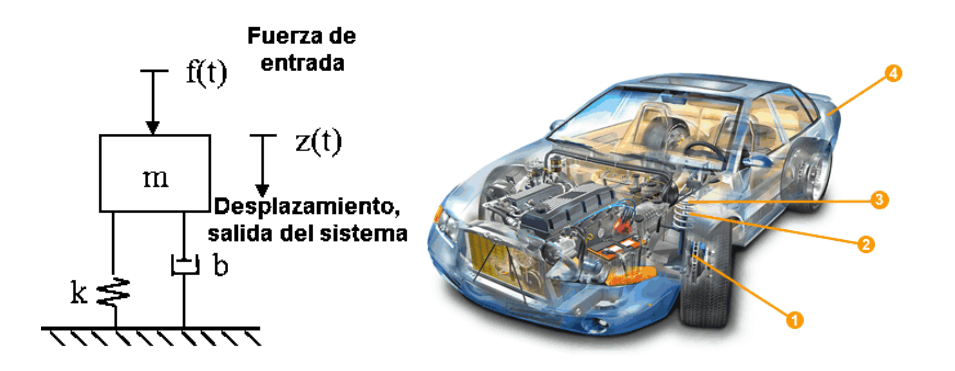

$$
\sum F = ma
$$
  

$$
f(t) - kz(t) - b \frac{dz(t)}{dt} = m \frac{d^2 z(t)}{dt^2}
$$

*El rol de la transformada de Laplace Conviertiendo ecs. diferenciales a ecs. Algebráicas*

Suspensión de un automóvil  
\n
$$
f(t) - kz(t) - b \frac{dz(t)}{dt} = m \frac{d^2z(t)}{dt^2}
$$

Aplicando la transformada de Laplace a cada término (considerando condiciones iniciales igual a cero)<br>  $F(s) - kZ(s) - bsZ(s) = ms^2Z(s)$ 

$$
F(s) - kZ(s) - bsZ(s) = ms^{2}Z(s)
$$
  
\n
$$
F(s) = Z(s) \Big[ ms^{2} + bs + k \Big]
$$
  
\n
$$
\frac{Z(s)}{F(s)} = \frac{1}{ms^{2} + bs + k}
$$
  
\n
$$
\longleftarrow
$$
  
\n
$$
\boxed{FUNCIÓN DE}
$$
  
\n
$$
TRANSEERENCIA
$$

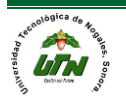

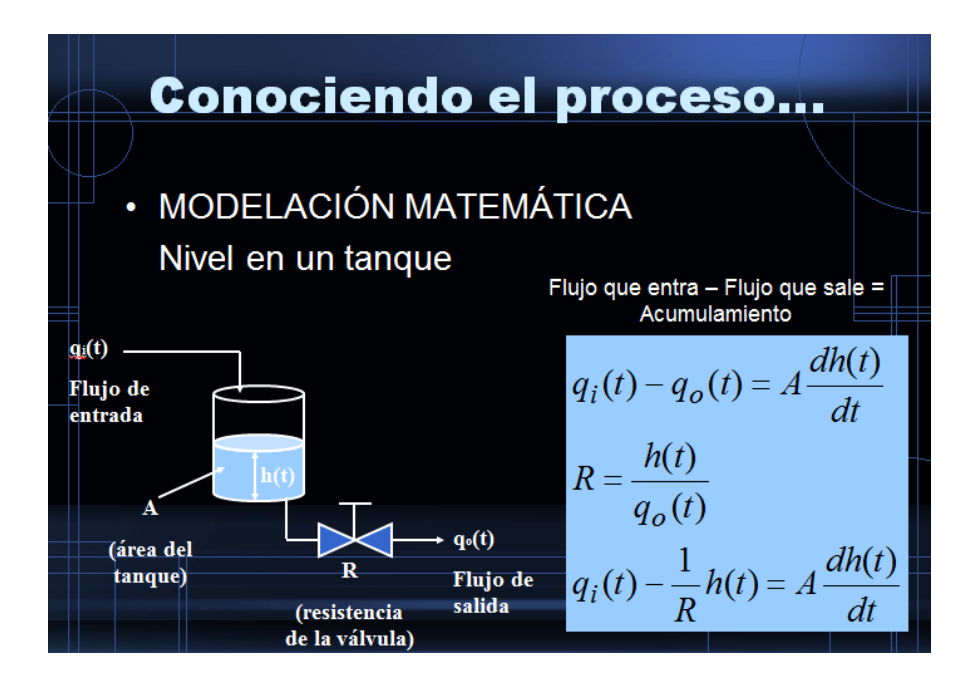

Laplace

$$
q_i(t) - \frac{1}{R}h(t) = A\frac{dh(t)}{dt}
$$
  
Aplicando la transformada de  

$$
Qi(s) - \frac{1}{R}H(s) = AsH(s)
$$
  

$$
Qi(s) = H(s)(As + \frac{1}{R})
$$
  

$$
\frac{H(s)}{Q_i(s)} = \frac{1}{As + \frac{1}{R}} = \frac{R}{ARS + 1}
$$

*R*

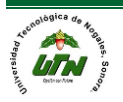

## • MODELACIÓN MATEMÁTICA

Circuito eléctrico

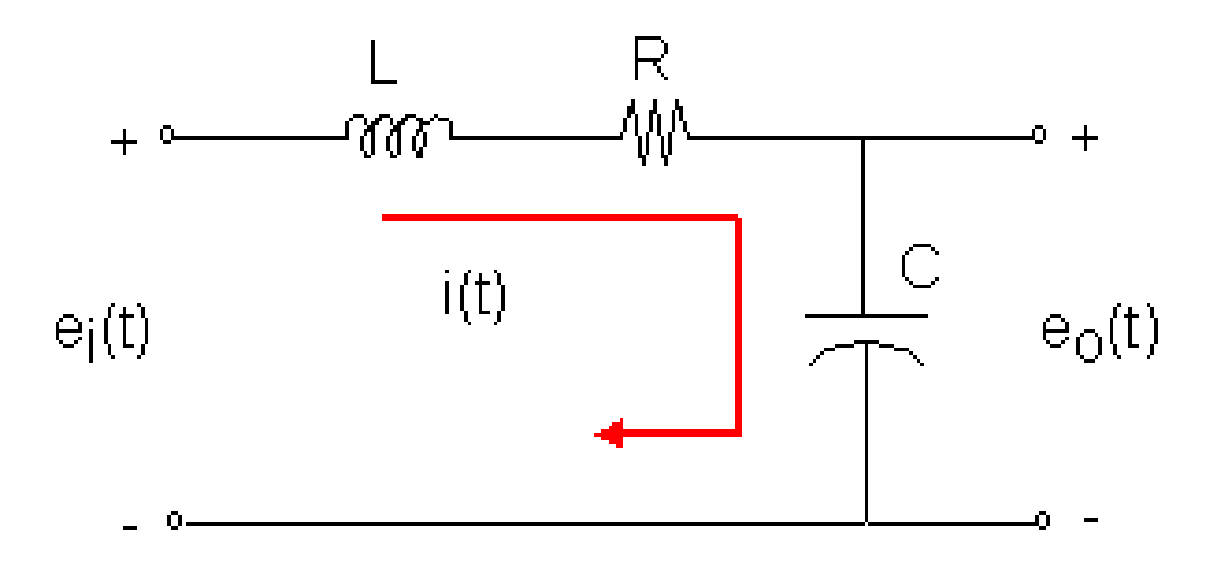

$$
e_i(t) = L\frac{di(t)}{dt} + Ri(t) + \frac{1}{C}\int i(t)dt
$$

$$
\frac{1}{C}\int i(t)dt = e_o(t)
$$

$$
e_i(t) = L\frac{di(t)}{dt} + Ri(t) + \frac{1}{C}\int i(t)dt
$$
  

$$
\frac{1}{C}\int i(t)dt = e_o(t)
$$

Aplicando la transformada de Laplace

*dt* 
$$
C^3
$$
  $C^3$   
\nAplicando la transformada de Laplace  
\n $E_i(s) = LsI(s) + RI(s) + \frac{1}{Cs}I(s)$   $\frac{1}{Cs}I(s) = E_o(s)$ 

Combinando las ecuaciones (despejando para I(s))  
\n
$$
E_i(s) = L_s [C s E_o(s)] + R [C s E_o(s)] + \frac{1}{Cs} [C s E_o(s)]
$$
\n
$$
E_i(s) = E_o(s) [LC s^2 + RC s + 1]
$$
\n
$$
\frac{E_o(s)}{E_i(s)} = \frac{1}{LC s^2 + RC s + 1}
$$
\n
$$
\frac{F \text{UNClÓN DE}}{TRANSFERENCIA}
$$

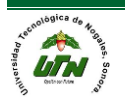

- Representa el comportamiento dinámico del proceso
- Nos indica cómo cambia la salida de un proceso ante un cambio en la entrada
- $\frac{Y(s)}{Y(s)} = \frac{\text{Cambio en la salida del proceso}}{Y(s)}$
- $\frac{Y(s)}{X(s)} = \frac{\text{Cambio en la salida del proceso}}{\text{Cambio en la entrada del proceso}}$
- (*s*) Cambio en la entrada (<br> $\frac{(s)}{s} = \frac{\text{Respuesta del proceso}}{\text{Respuesta del proceso}}$  $\frac{(s)}{(s)} = \frac{\text{Responseed}}{\text{Function forzante}}$ *Y s*  $\frac{Y(s)}{X(s)}$  $=$
- 

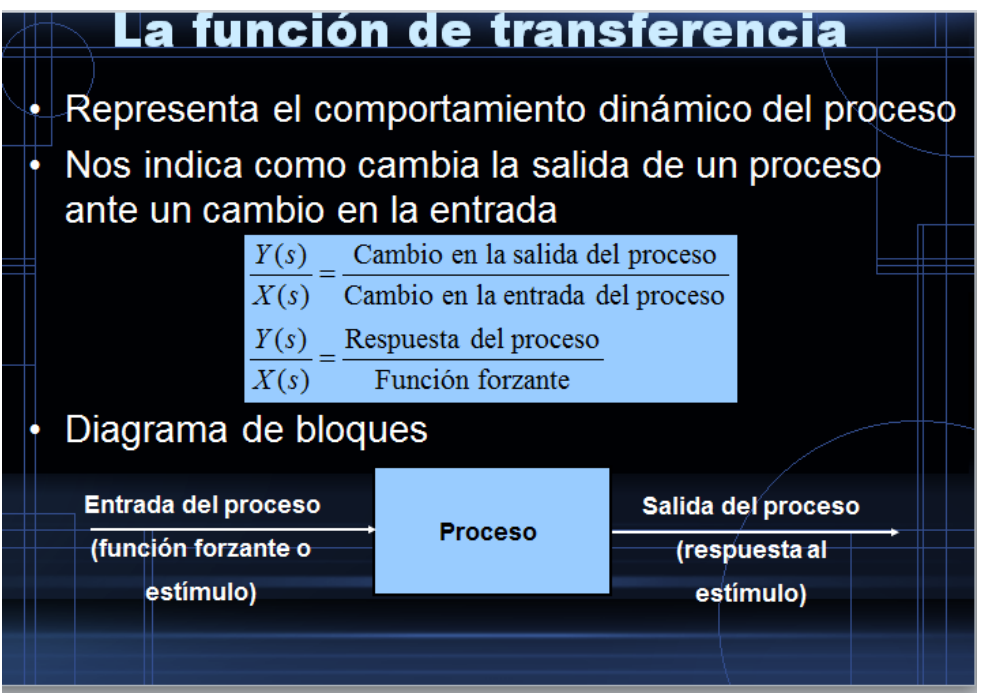

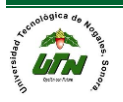

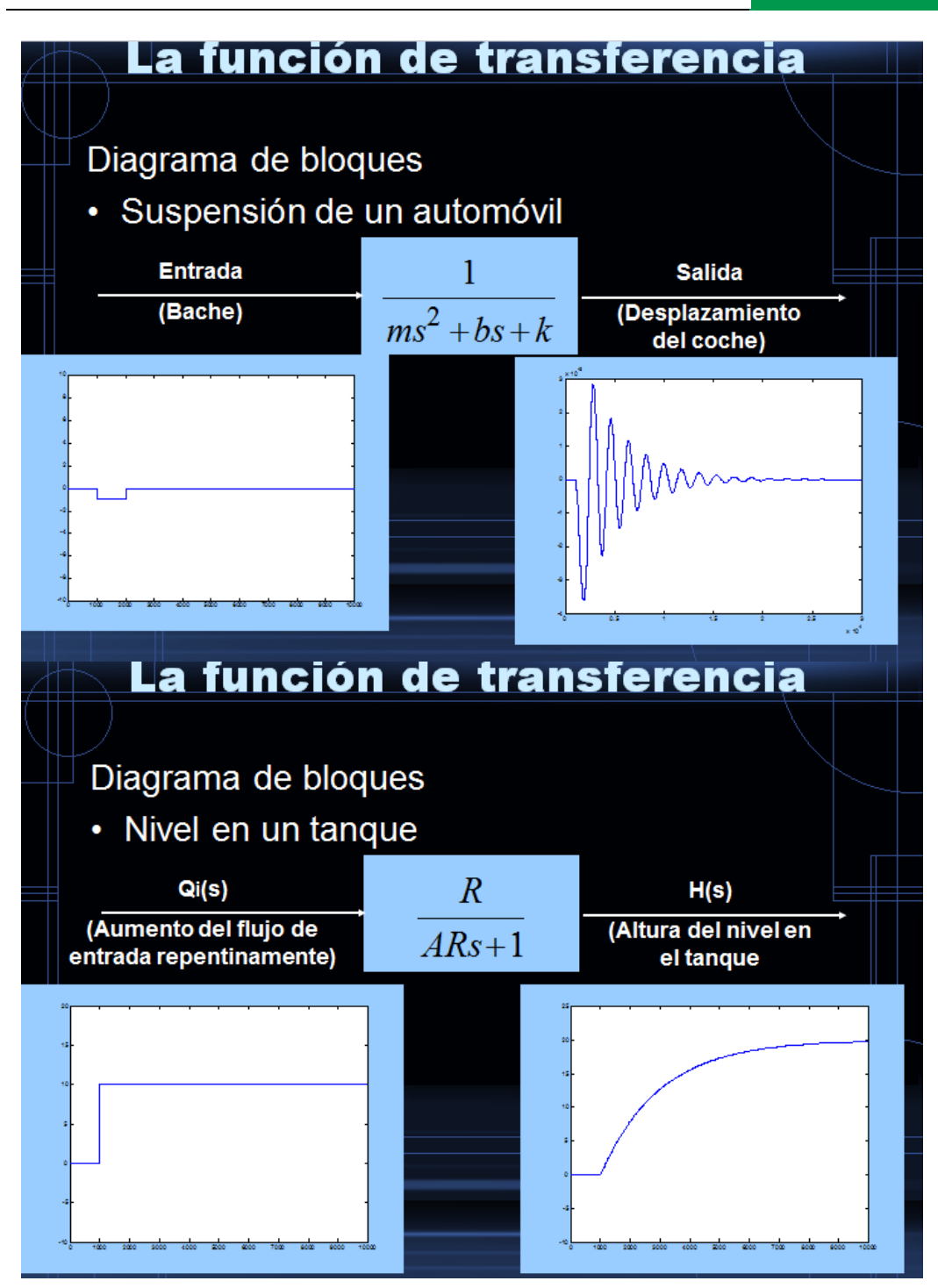

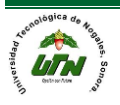

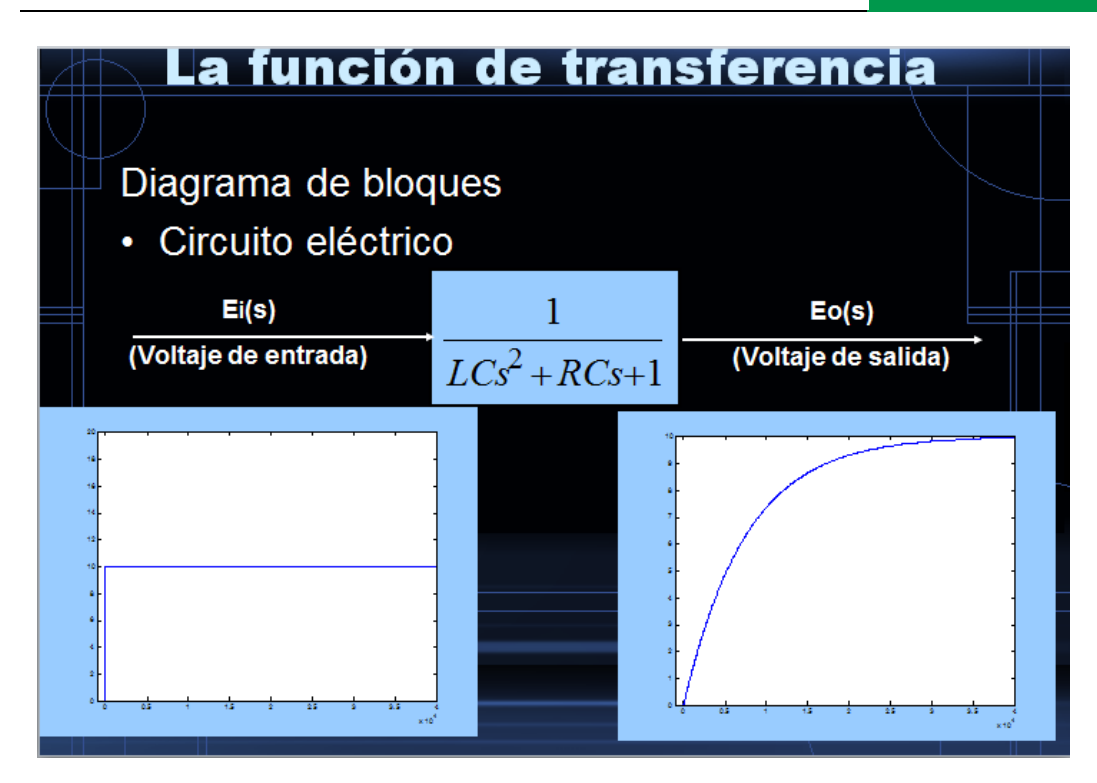

Ejemplo aplicado: Intercambiador de calor

Se tiene un intercambiador de calor 1-1, de tubos y coraza. En condiciones estables, este intercambiador calienta 224 gal/min de agua de 80°F a 185°F por dentro de tubos mediante un vapor saturado a 150 psia

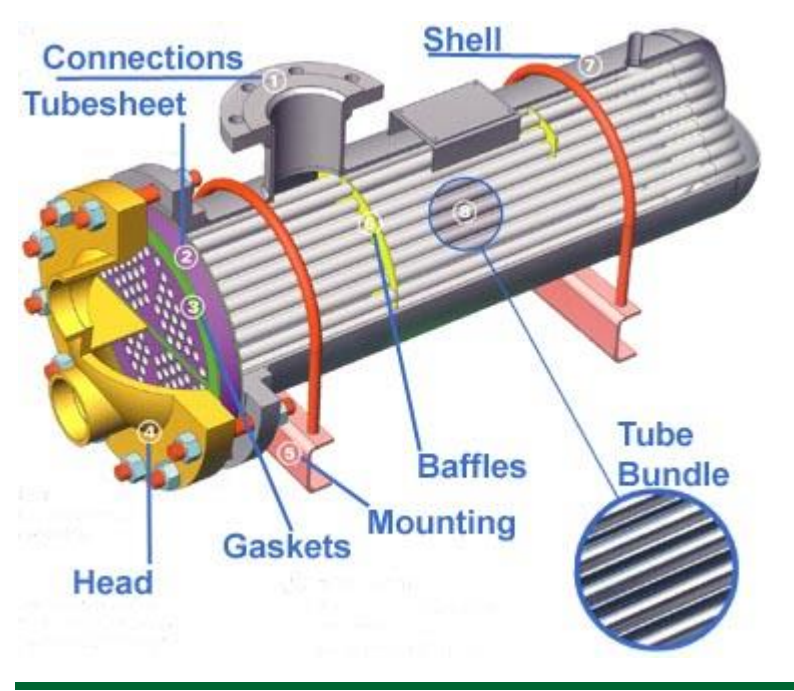

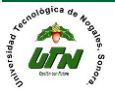

- En un instante dado, la temperatura del vapor y el flujo de agua cambian, produciéndose una perturbación en el intercambiador.
- a) Obtenga la función de transferencia del cambio de la temperatura de salida del agua con respecto a un cambio en la temperatura del vapor y un cambio en el flujo de agua, suponiendo que la temperatura de entrada del agua al intercambiador se mantiene constante en 80°F.
- b) Determine el valor final de la temperatura de salida del agua ante un cambio tipo escalón de +20°F en la temperatura del vapor, y un cambio de +10 gal/min en el flujo de agua.
- c) Grafique la variación de la temperatura de salida del agua con respecto al tiempo.
- Ecuación diferencial que modela el intercambiador de calor

$$
U_{d0}A_{TC0}\left(t_v - \frac{t_e}{2} - \frac{t_s}{2}\right) + wCpt_e - wCpt_s = \frac{1}{2}mCp\frac{d}{dt}t_s
$$

- Donde:
- *Ud0*: Coeficiente global de transferencia de calor referido al diámetro exterior
- $(BTU/h \n\degree F ft2)$
- *ATC0*: Área de transferencia de calor referida al diámetro exterior (ft2)
- *Cp* : Capacidad calorífica (BTU/lb °F)
- *tv* : Temperatura del vapor (°F)
- *te* : Temperatura del agua a la entrada (°F)

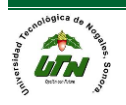

- *ts* : Temperatura del agua a la salida (°F)
- *(te+ ts) /* 2 :Temperatura del agua dentro de tubos (°F)
- *tref* : Temperatura de referencia (°F)
- *w* : Flujo de agua (lb/h)
- *m* : Cantidad de agua dentro de tubos (lb)
- : Valores en condiciones estables
- *Tv , Ts , W* Variables de desviación
- **Linealizando**

1

$$
wCp \cdot t_S = \overline{wCp t_S} + Cp \overline{t_S} \left(w - \overline{w}\right) + \overline{w}Cp\left(t_S - \overline{t_S}\right) = wCp \overline{t_S} + \overline{w}Cp\left(t_S - \overline{t_S}\right)
$$

2

$$
U_{d0}A_{TC0}\left(t_v - \frac{t_e}{2} - \frac{t_s}{2}\right) + wCpt_e - \left[wCpt_s + \overline{w}Cp\left(t_s - \overline{t_s}\right)\right] = \frac{1}{2}mCp\frac{d}{dt}t_s
$$

• Evaluando en condiciones iniciales estables

3

$$
U_{d0}A_{TC0}\left(t_v-\overline{t_v}\right)-\frac{1}{2}U_{d0}A_{TC0}\left(t_s-\overline{t_s}\right)+\left(w-\overline{w}\right)Cpt_e\\-\left(w-\overline{w}\right)Cpt_s-\overline{w}Cpt\left(t_s-\overline{t_s}\right)=\frac{1}{2}mCp\frac{d}{dt}t_s
$$

- Restando (2) de (3)
- Utilizando variables de desviación

$$
U_{d0}A_{TC0}T_{v}-\frac{1}{2}U_{d0}A_{TC0}T_{s}+Cpt_{e}W-Cpt_{s}^{-}W-\overline{w}CpT_{s}=\frac{1}{2}mCp\frac{dT_{s}}{dt}
$$

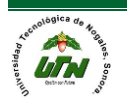

• Aplicando la transformada con Laplace

$$
U_{d0}A_{TC0}T_{v}(s) - \left(\frac{1}{2}U_{d0}A_{TC0} + \overline{w}Cp\right)T_{s}(s) + \left(Cpt_{e} - Cpt_{s}^{-}\right)W(s) = \frac{1}{2}mCpsT(s)
$$

$$
U_{d0}A_{TC0}T_{V}(s) - \left(\frac{1}{2}U_{d0}A_{TC0} + \overline{w}Cp + \frac{1}{2}mCps\right)T_{S}(s) + Cp\left(t_{e} - \overline{t_{S}}\right)W(s) = 0
$$

**Simplificando** 

$$
T(s) = \frac{U_{d0}A_{TC0}}{\frac{1}{2}mCps + \frac{1}{2}U_{d0}A_{TC0} + \overline{w}Cp}T_V(s) + \frac{Cp(t_e - \overline{t_s})}{\frac{1}{2}mCps + \frac{1}{2}U_{d0}A_{TC0} + \overline{w}Cp}W(s)
$$
  

$$
U_{d0}A_{TC0}
$$
  

$$
T(s) = \frac{U_{d0}A_{TC0}}{\frac{0.5mCp}{0.5C_{d0}A_{TC0} + \overline{w}Cp}s + 1}T_V(s) + \frac{Cp(t_e - \overline{t_s})}{\frac{0.5mCp}{0.5C_{d0}A_{TC0} + \overline{w}Cp}s + 1}W(s)
$$

- Datos físicos
	- $-$  Largo del intercambiador = 9 ft
	- $-$  Diámetro de coraza = 17  $\frac{1}{4}$ "
	- $-$  Flujo = 224 gal/min
	- $-$  Temperatura de entrada =80°F
	- $-$  Temperatura de salida = 185°F
	- Presión de vapor =150psia.
	- Número de tubos= 112
	- Diámetro exterior de tubo =  $\frac{3}{4}$ " de diámetro y BWG 16, disposición cuadrada a 90°, con un claro entre tubos de 0.63''.
	- $-$  Conductividad térmica de los tubos = 26 BTU/hft<sup>o</sup>F,

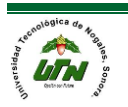

- Factor de obstrucción interno = 0.0012 hft2°F/BTU; externo = 0.001 hft2°F/BTU
- Coeficiente global de transferencia de calor = 650 BTU/hft2°F
- Calculando las constantes

$$
w = 224 \text{ gal/min} = 112162.3 \text{ lb/h};
$$
  $Cp = 1 \text{ BTU/lb } ^\circ \text{F}$ 

$$
U_{d0} = \left[\frac{1}{U_0} + \sum R\right]^{-1} = \left[\frac{1}{650} + 0.001 + 0.0012\right]^{-1} = 267.4897 \text{ BTU/h } ^\circ \text{F ft}^2
$$

$$
A_{TC0} = 112 \pi D_0 L = 112\pi \left[ \frac{3}{4(12)} \text{ ft} \right] \text{ [9 ft]} = 197.92034 \text{ ft}^2
$$

$$
m = 112 \frac{\pi}{4} \text{Di}^2 \text{L} \rho = 112 \frac{\pi}{4} \left( \frac{0.62}{12} \text{ft}^2 \right) (9 \text{ ft}) \ (62.428 \text{ lb/ft}^3) = 131.932175 \text{ lb}
$$
  
 $t_e = 80 \text{ }^{\circ}\text{F}$ 

$$
K_I = \frac{U_{d0} A_{TC0}}{0.5U_{d0} A_{TC0} + \overline{w}Cp} = 0.381883131
$$

$$
K_2 = \frac{Cp(t_e - \overline{t_s})}{0.5U_{d0}A_{TC0} + \overline{w}Cp} = -7.573947 * 10^{-4} \frac{P}{\text{lb}/\text{h}}
$$

$$
\tau_1 = \tau_2 = \frac{0.5mCp}{0.5U_{d0}A_{TC0} + \overline{w}Cp} = 4.758320707 \times 10^4 \text{ h} = 0.02855 \text{ min}
$$
  
= 1.712995 seg

• Función de transferencia

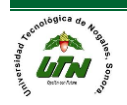

$$
T_S(s) = \frac{0.381883131}{(1.712995 \cdot \text{seg})s + 1} \cdot T_V(s) + \frac{-7.573947 \cdot 10^{-4} \cdot \frac{\text{P}}{\text{lb/h}}}{(1.712995 \cdot \text{seg})s + 1} W(s)
$$

• Determine el valor final de la temperatura de salida del agua ante un cambio tipo escalón de +20°F en la temperatura del vapor, y un cambio de +10 gal/min en el flujo de agua.

$$
T_V(s) = \frac{20}{s}
$$
  
\n
$$
W(t) = 10 \text{ gpm} \cdot \frac{112162.3 \text{ lb/h}}{224 \text{ gpm}} U(t) = 5007.245536 \text{ lb/h} U(t); W(s) = \frac{5007.245536}{s}
$$
  
\n
$$
Ts(t \to \infty) = \lim_{s \to \infty} sTs(s) = \lim_{s \to \infty} \frac{20(0.381883131)}{1.712995s + 1} + \frac{5007.245536(-7.573947 \times 10^{-4})}{1.712995s + 1}
$$
  
\n
$$
Ts(t \to \infty) = 7.63766262 - 3.79246123 = 3.84520139 \text{°F}
$$

$$
t_{\text{S}}(t \rightarrow \infty) = \overline{t_{\text{S}}} + T_{\text{S}}(t \rightarrow \infty) = 185^{\circ}F + 3.84520139^{\circ}F = 188.8452014^{\circ}F
$$

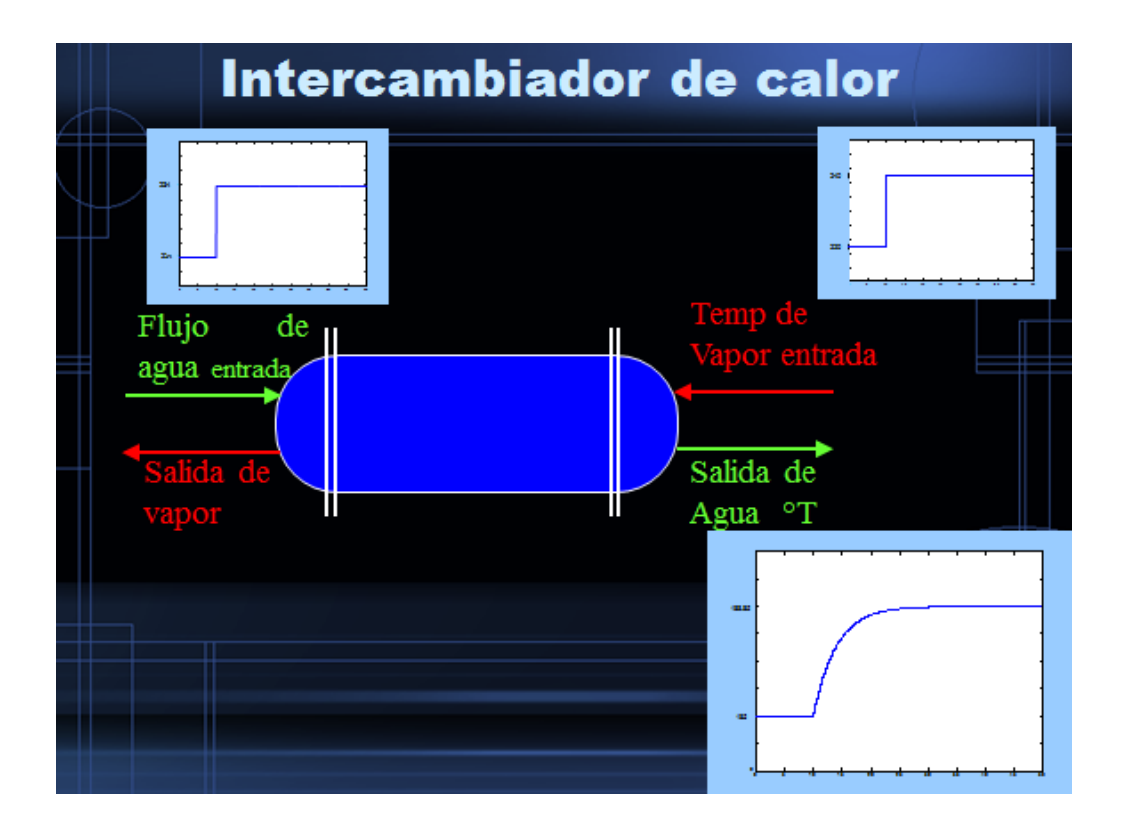

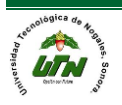

*La respuesta del proceso en el tiempo*

Transformada Inversa De Laplace

$$
\begin{aligned}\n\text{Transformada Inversa De Laplace} \\
T_s(s) &= \frac{K_1}{\tau_1 s + 1} T_v(s) + \frac{K_2}{\tau_2 s + 1} W(s) \\
T_s(s) &= \frac{K_1}{\tau_1 s + 1} \left(\frac{20}{s}\right) + \frac{K_2}{\tau_2 s + 1} \left(\frac{5007.25}{s}\right) = \\
T_s(s) &= \frac{0.381883}{1.712995s + 1} \left(\frac{20}{s}\right) + \frac{-7.573947 \times 10^{-4}}{1.712995s + 1} \left(\frac{5007.25}{s}\right) = \frac{7.63766}{(1.712995s + 1)s} - \frac{3.792464}{(1.712995s + 1)s} \\
\text{Expansion en fractions parciales} \\
T_s(s) &= \frac{4.458658}{(s + 0.583772)s} - \frac{2.213928}{(s + 0.583772)s} = \frac{a_1}{(s + 0.583772)} + \frac{a_2}{s} - \frac{b_1}{(s + 0.583772)} - \frac{b_2}{s}\n\end{aligned}
$$

Expansión en fracciones parciales

$$
1.712995s + 1 \t s \t 1.712995s + 1 \t s \t (1.712995s + 1)s \t (1.712995s + 1)
$$
\n(1.712995s + 1) s \t (1.712995s + 1)\n
$$
T_s(s) = \frac{4.458658}{(s + 0.583772)s} - \frac{2.213928}{(s + 0.583772)s} = \frac{a_1}{(s + 0.583772)} + \frac{a_2}{s} - \frac{b_1}{(s + 0.583772)} - \frac{b_2}{s}
$$
\n
$$
a_1 = (s + 0.583772) \left( \frac{4.458658}{(s + 0.583772)s} \right) = \frac{4.458658}{-0.583772} = -7.6376
$$
\n(1.712995s + 1) s \t (1.712995s + 1) s \t (1.712995s + 1

$$
T_s(s) = \frac{4.458658}{(s+0.583772)s} - \frac{2.213928}{(s+0.583772)s} = \frac{a_1}{(s+0.583772)} + \frac{a_2}{s} - \frac{b_1}{(s+0.583772)} - \frac{b_2}{s}
$$
  
\n
$$
a_1 = (s+0.583772) \left( \frac{4.458658}{(s+0.583772)s} \right)_{s=-0.583772} = \frac{4.458658}{-0.583772} = -7.6376
$$
  
\n
$$
a_2 = (s) \left( \frac{4.458658}{(s+0.583772)s} \right)_{s=0} = \frac{4.458658}{0.583772} = 7.6376
$$
  
\n
$$
b_1 = (s+0.583772) \left( \frac{2.213928}{(s+0.583772)s} \right)_{s=0.583772} = -\frac{2.213928}{-0.583772} = 3.792453
$$
  
\n
$$
b_2 = (s) \left( \frac{2.213928}{(s+0.583772)s} \right)_{s=0} = -\frac{2.213928}{0.583772} = -3.792453
$$
  
\n
$$
T_s(s) = -\frac{7.637670}{(s+0.583772)} + \frac{7.637670}{s} + \frac{3.792453}{(s+0.583772)} - \frac{3.792453}{s}
$$
  
\n
$$
T_s(t) = -7.637670e^{-0.583772t} + 7.637670 + 3.792453e^{-0.583772t} - 3.792453 + T_{SS}
$$
  
\n
$$
T_s(t) = 7.637670(1 - e^{-0.583772t}) - 3.792453(1 - e^{-0.583772t}) + T_{SS}
$$
  
\n
$$
T_s
$$

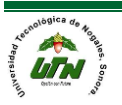

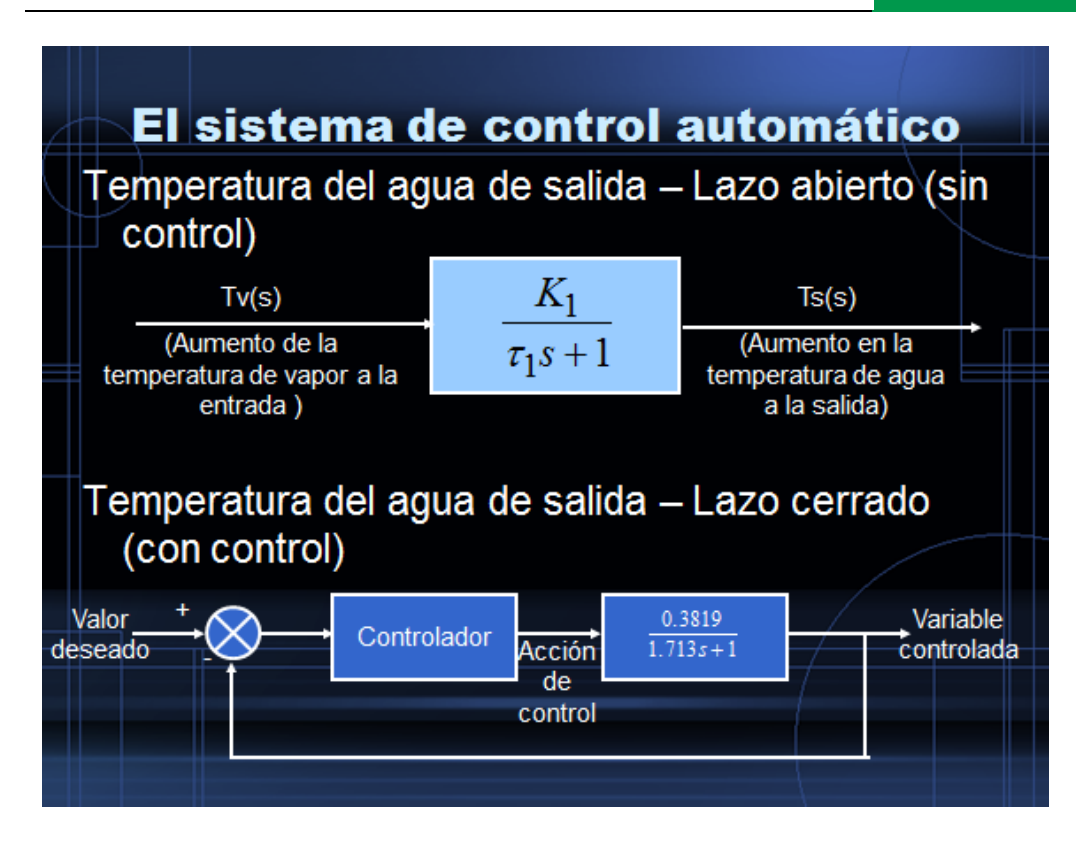

*La ecuación del controlador*

• ECUACIÓN DIFERENCIAL DE UN CONTROLADOR PID

$$
m(t) = Kc \left[ e(t) + \frac{1}{\tau_i} \int e(t)dt + \tau_d \frac{de(t)}{dt} \right]
$$
  
Aplicando la transformada de Laplace  

$$
M(s) = Kc \left[ E(s) + \frac{1}{\tau_i s} E(s) + \tau_d s E(s) \right]
$$

$$
\frac{M(s)}{E(s)} = Kc \left[ E(s) + \frac{1}{\tau_i s} E(s) + \tau_d s E(s) \right]
$$

$$
\frac{M(s)}{E(s)} = Kc \left[ 1 + \frac{1}{\tau_i s} + \tau_d s \right]
$$

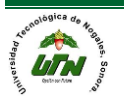

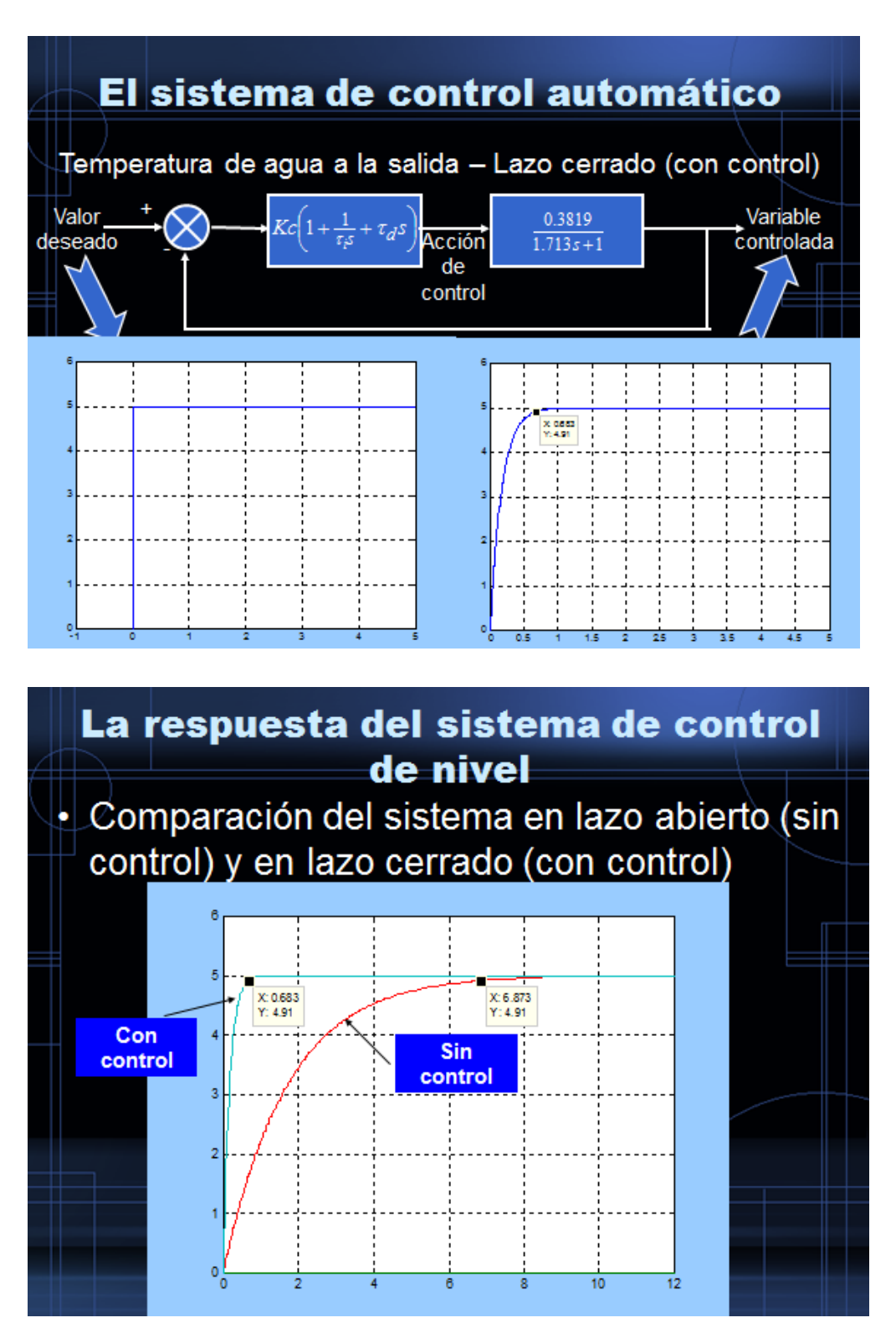

Donde E(s) es la diferencia entre el valor deseado y el valor medido

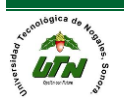

#### *Sistemas de Ecuaciones Diferenciales lineales*

*Problema 13.- Una viga uniforme de longitud L soporta una carga concentrada \_(0 ) en x = 1/2 L. La viga está empotrada en su extremo izquierdo y libre en su extremo derecho. Use la transformada de Laplace para determinar la deflexión y(x) de* 

$$
EI\frac{d^4y}{dx^4} = w_0 \delta\left(x - \frac{1}{2}L\right),
$$

*donde y (0) =* 

$$
0, y'(0) = 0, y''(L) = 0, y y'''(L) = 0.
$$

*Resuelva la ecuación diferencial del problema 13 sujeta a*

$$
y(0) = 0, y'(0) = 0, y(L) = 0, y'(L) = 0.
$$

*En este caso la viga está empotrada en ambos extremos*

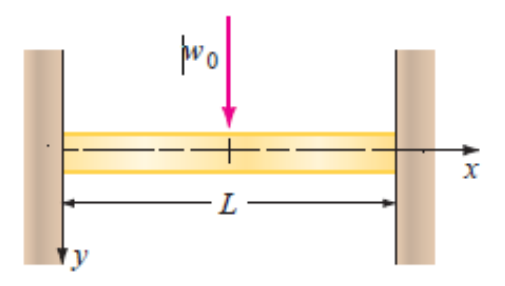

*Problema 15. Alguien afirma que las soluciones de dos PVI*

$$
y'' + 2y' + 10y = 0, \t y(0) = 0, \t y'(0) = 1 y'' + 2y' + 10y = \delta(\theta), \t y(0) = 0, \t y'(0) = 0
$$

*Son exactamente lo mismo. ¿Está de acuerdo o no? Justifique su respuesta.*

#### *INTRODUCCIÓN*

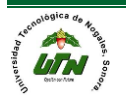

 *MANUAL DEL PROFESOR Página 132*

*Cuando se especifican las condiciones iniciales, la transformada de Laplace de cada ecuación en un sistema de ecuaciones diferenciales lineales con coeficientes constantes reduce el sistema de ED a un conjunto de ecuaciones algebraicas simultáneas en las funciones transformadas.*

*Se resuelve el sistema de ecuaciones algebraicas para cada una de las funciones transformadas reduce el sistema de ED a un conjunto de ecuaciones algebraicas simultáneas en las funciones transformadas*

#### **RESORTES ACOPLADOS**

Dos masas  $m_1$  y  $m_2$  están conectadas a dos resortes *A* y B de masa despreciable con constantes de resorte  $k_1$  y  $k_2$  respectivamente.

A su vez, los dos resortes están unidos como se muestra en la fi gura 7.6.1. Sean  $x_1$  (*t*) y  $x_2$  (*t*)

Los desplazamientos verticales de las masas desde sus posiciones de equilibrio. Cuando el sistema está en movimiento, el resorte *B* está sujeto a elongación y compresión; por lo que su elongación neta es  $x_2 - x_1$ .

Por tanto, se deduce de la ley de Hooke que los resortes *A* y *B* ejercen fuerzas  $k_1 x_1 y k_2 (x_2 - x_1)$  respectivamente, en  $m_1$ . Si ninguna fuerza externa se aplica al sistema y si ninguna fuerza de amortiguamiento está -  $k_1 x_1 y k_2 (x_2 - x_1)$  Por la segunda ley de Newton se puede escribir.

$$
m_1\frac{d^2x_1}{dt^2} = -k_1x_1 + k_2(x_2 - x_1).
$$

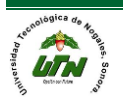

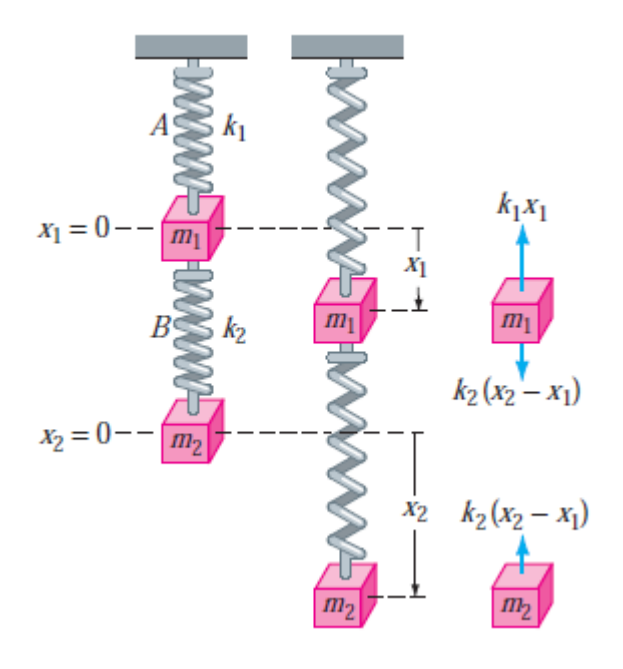

*a) equilibrio b) movimiento c) fuerzas*

*De igual manera, la fuerza neta ejercida en la masa m2 se debe sólo a la elongación neta de B; es decir,*   $k<sub>2</sub>$  ( $x<sub>2</sub>x<sub>1</sub>$ ). Por tanto, se tiene

$$
m_2 \frac{d^2 x_2}{dt^2} = -k_2 (x_2 - x_1).
$$

*En otras palabras, el movimiento del sistema acoplado se representa por el sistema de ecuaciones diferenciales simultáneas de segundo orden*

$$
m_1x_1'' = -k_1x_1 + k_2(x_2 - x_1)
$$
  

$$
m_2x_2'' = -k_2(x_2 - x_1).
$$

En el ejemplo siguiente se resuelve (1) bajo las suposiciones de que  $k_1 = 6$ ,  $k_2 = 4$ ,  $m_1 = 1$ ,  $m_2 = 1$  y que las masas comienzan desde sus posiciones de equilibrio con velocidades unitarias opuestas.

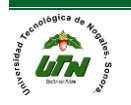

*EJEMPLO 1 Resortes acoplados*

*Resuelva*

$$
x_1'' + 10x_1 - 4x_2 = 0
$$
  
-4x<sub>1</sub> + x<sub>2</sub>' + 4x<sub>2</sub> = 0

*Sujata a*  $x_1^{x_1(0)} = 0$ ,  $x'_1(0) = 1$ ,  $x_2(0) = 0$ ,  $x'_2(0) = -1$ .

*SOLUCIÓN La transformada de Laplace de cada ecuación es*

$$
s^{2} X_{1}(s) - s x_{1}(0) - x'_{1}(0) + 10 X_{1}(s) - 4 X_{2}(s) = 0
$$
  
-4 X\_{1}(s) + s^{2} X\_{2}(s) - s x\_{2}(0) - x'\_{2}(0) + 4 X\_{2}(s) = 0,

$$
X_1(s) = \mathscr{L}{x_1(t)} \text{ y } X_2(s) = \mathscr{L}{x_2(t)}.
$$
  
Donde

$$
(s2 + 10) X1(s) - 4X2(s) = 1
$$
  
-4 X<sub>1</sub>(s) + (s<sup>2</sup> + 4) X<sub>2</sub>(s) = -1.

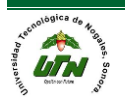

# Transforma de Laplace

Resolviendo (3) para  $x_1(s)$  y usando fracciones parciales en el  $\bullet$ resultado, se obtiene

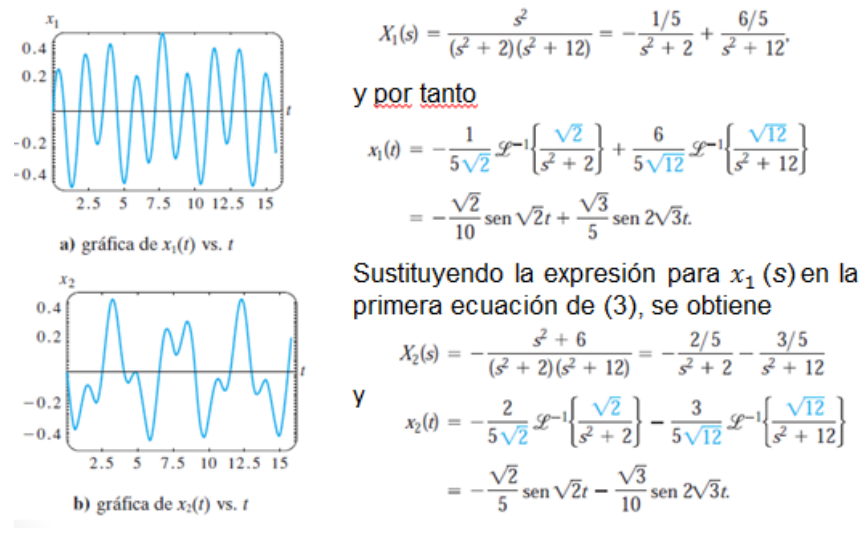

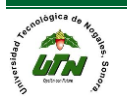

## Sistemas de Ecuciones Diferenciales lineales

· Por último, la solución del sistema (2) es

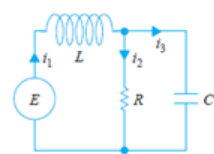

FIGURA 7.6.3 Red eléctrica.

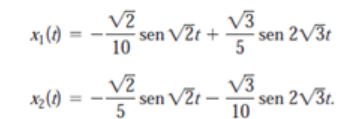

Las gráficas de  $x_1$  y  $x_2$  de la figura 7.6.2 revelan el complicado movimiento oscilatorio de cada masa

• REDES En (18) de la sección 3.3 vimos que las corrientes  $i_l$  (t) e  $i_2$  (t) de la red que se muestra en la fi gura 7.6.3 con un inductor, un resistor y un capacitor, estaban gobernadas por el sistema de ecuaciones diferenciales de primer orden

$$
L\frac{di_1}{dt} + Ri_2 = E(t)
$$

$$
2C\frac{di_2}{dt} + i_2 - i_1 = 0.
$$

Resolvemos este sistema con la transformada de Laplace en el siguiente ejemplo.

#### · EJEMPLO 2 Una red eléctrica

Resuelva el sistema en (5) bajo las condiciones  $E(t)$  60 V, L 1 h, R 50,  $\Omega$  $C = 10^{-4}$  y al inicio las corrientes  $i_1$  e 1<sub>2</sub> son cero.

**SOLUCIÓN:** Debemos resolver

$$
\frac{di_1}{dt} + 50i_2 = 60
$$

$$
50(10^{-4})\frac{di_2}{dt} + i_2 - i_1 = 0
$$

sujeta a i<sub>1</sub> (0) 0, i<sub>2</sub> (0) 0. Aplicando la transformada de Laplace a cada ecuación del sistema y simplificando, se obtiene

$$
sI_1(s) + 50I_2(s) = \frac{60}{s}
$$
  
-200I\_1(s) + (s + 200)I\_2(s) = 0,

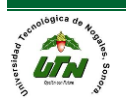

# Resolvemos este sistema con la transformada de Laplace en el siguiente ejemplo.

• Entonces  $I_1(s) = \mathcal{L}{i_1(t)} e I_2(s) = \mathcal{L}{i_2(t)}$ . Resolviendo el sistema Para  $l_1$  e  $l_2$  y descomponiendo los resultados en fracciones parciales, se obtiene

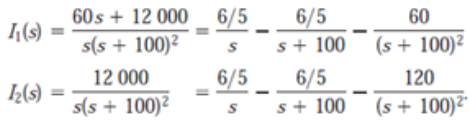

Tomando la transformada inversa de Laplace, encontramos que las corrientes son

$$
i_1(t) = \frac{6}{5} - \frac{6}{5}e^{-100t} - 60te^{-100t}
$$
  

$$
i_2(t) = \frac{6}{5} - \frac{6}{5}e^{-100t} - 120te^{-100t}.
$$

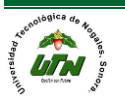